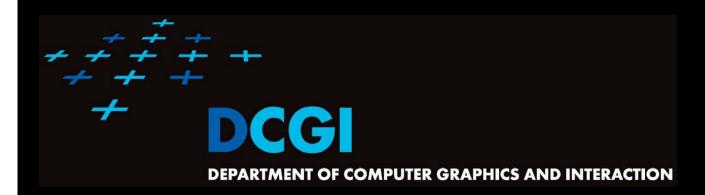

# GEOMETRIC SEARCHING PART 1: POINT LOCATION

#### PETR FELKEL

**FEL CTU PRAGUE** 

felkel@fel.cvut.cz

https://cw.felk.cvut.cz/doku.php/courses/a4m39vg/start

Based on [Berg] and [Mount]

**Version from 3.10.2019** 

## **Geometric searching problems**

- Point location (static) Where am I?
  - (Find the name of the state, pointed by mouse cursor)
  - Search space S: a planar (spatial) subdivision
  - Query: point Q
  - Answer: region containing Q
- 2. Orthogonal range searching Query a data base (Find points, located in d-dimensional axis-parallel box)
  - Search space S: a set of points
  - Query: set of orthogonal intervals q
  - Answer: subset of points in the box
  - (Was studied in DPG)

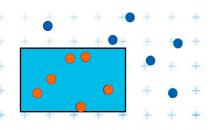

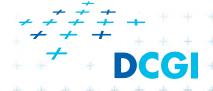

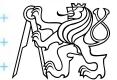

#### **Part 1: Point location**

- Point location in polygon
- Planar subdivision
- DCEL data structure
- Point location in planar subdivision
  - slabs
  - monotone sequence
  - trapezoidal map

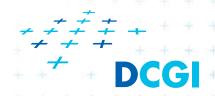

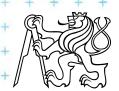

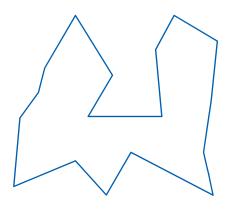

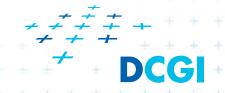

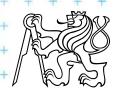

#### 1. Ray crossing - O(n)

Compute number t of ray intersections with polygon edges (e.g., ray X+ after point moved to origin)

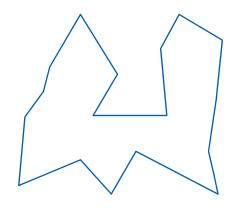

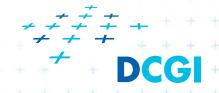

#### 1. Ray crossing - O(n)

Compute number t of ray intersections with polygon edges (e.g., ray X+ after point moved to origin)

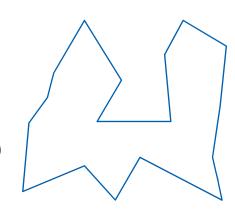

If odd(t) then inside else out

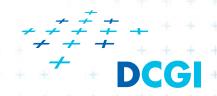

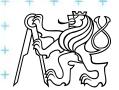

- Compute number t of ray intersections with polygon edges (e.g., ray X+ after point moved to origin)
- If odd(t) then inside else out

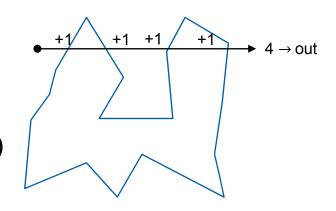

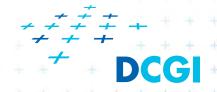

- Compute number t of ray intersections with polygon edges (e.g., ray X+ after point moved to origin)
- If odd(t) then inside else out

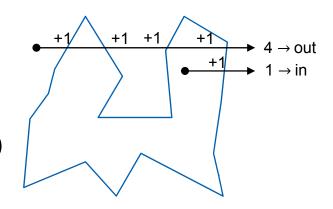

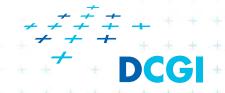

- Compute number t of ray intersections with polygon edges (e.g., ray X+ after point moved to origin)
- If odd(t) then inside else out

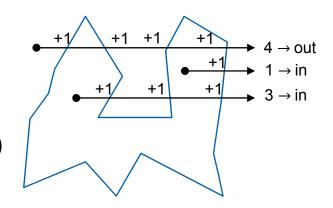

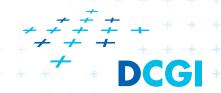

#### 1. Ray crossing - O(n)

- Compute number t of ray intersections with polygon edges (e.g., ray X+ after point moved to origin)
- If odd(t) then inside else out

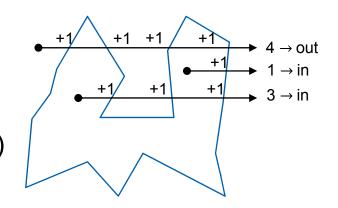

Singular cases must be handled!

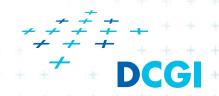

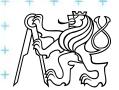

#### 1. Ray crossing - O(n)

- Compute number t of ray intersections with polygon edges (e.g., ray X+ after point moved to origin)
- If odd(t) then inside else out

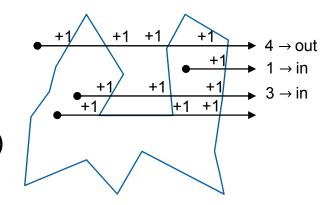

Singular cases must be handled!

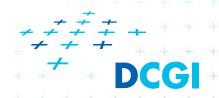

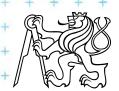

- Compute number t of ray intersections with polygon edges (e.g., ray X+ after point moved to origin)
- If odd(t) then inside else out

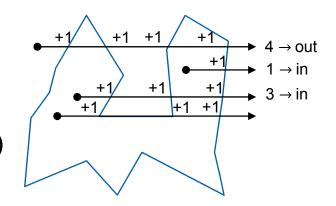

- Singular cases must be handled!
  - Do not count horizontal line segments

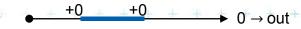

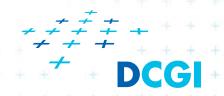

- Compute number t of ray intersections with polygon edges (e.g., ray X+ after point moved to origin)
- If odd(t) then inside else out

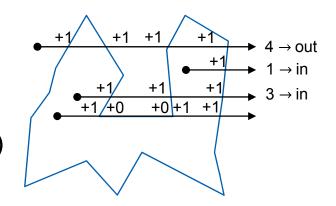

- Singular cases must be handled!
  - Do not count horizontal line segments

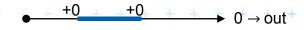

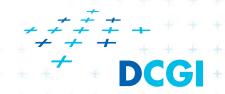

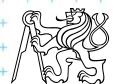

- Compute number t of ray intersections with polygon edges (e.g., ray X+ after point moved to origin)
- If odd(t) then inside else out

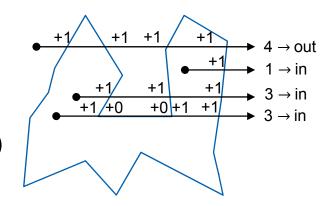

- Singular cases must be handled!
  - Do not count horizontal line segments

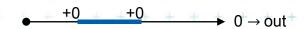

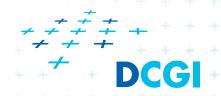

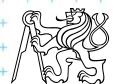

- Compute number t of ray intersections with polygon edges (e.g., ray X+ after point moved to origin)
- If odd(t) then inside else out

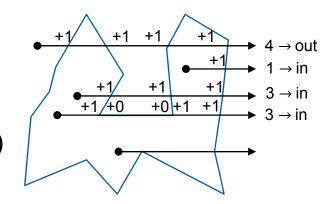

- Singular cases must be handled!
  - Do not count horizontal line segments

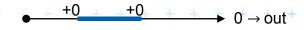

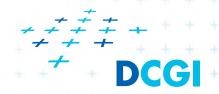

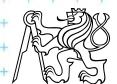

#### 1. Ray crossing - O(n)

- Compute number t of ray intersections with polygon edges (e.g., ray X+ after point moved to origin)
- If odd(t) then inside else out

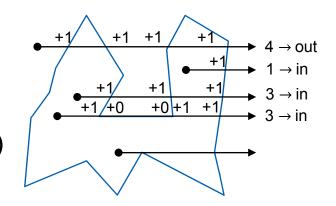

- Singular cases must be handled!
  - Do not count horizontal line segments

Take non-horizontal segments as half-open<sub>+0</sub> +0 (upper point not part of the segment)

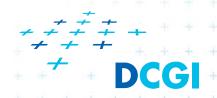

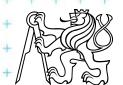

#### 1. Ray crossing - O(n)

- Compute number *t* of ray intersections with polygon edges (e.g., ray X+ after point moved to origin)
- If odd(t) then inside else out

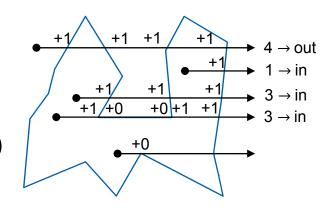

- Singular cases must be handled!
  - Do not count horizontal line segments

Take non-horizontal segments as half-open +0

(upper point not part of the segment)

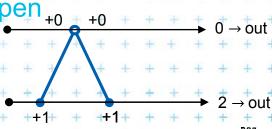

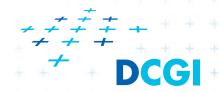

#### 1. Ray crossing - O(n)

- Compute number t of ray intersections with polygon edges (e.g., ray X+ after point moved to origin)
- If odd(t) then inside else out

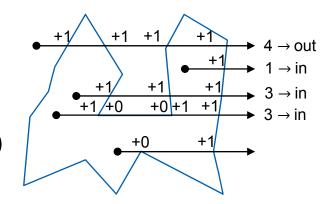

- Singular cases must be handled!
  - Do not count horizontal line segments

 $\bullet$  +0 +0  $\bullet$  0  $\rightarrow$  out

Take non-horizontal segments as half-open<sub>+0</sub>
 (upper point not part of the segment)

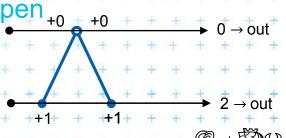

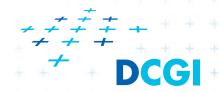

#### 1. Ray crossing - O(n)

- Compute number t of ray intersections with polygon edges (e.g., ray X+ after point moved to origin)
- If odd(t) then inside else out

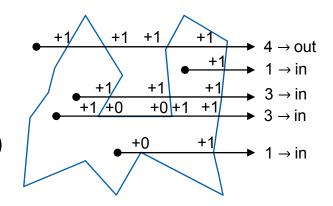

- Singular cases must be handled!
  - Do not count horizontal line segments

(upper point not part of the segment)

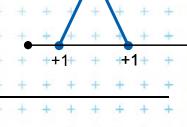

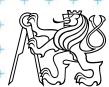

#### 1. Ray crossing - O(n)

- Compute number t of ray intersections with polygon edges (e.g., ray X+ after point moved to origin)
- If odd(t) then inside else out

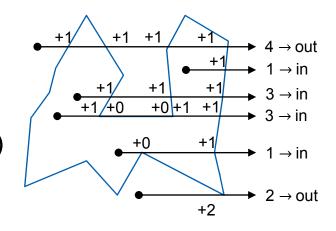

- Singular cases must be handled!
  - Do not count horizontal line segments

+0 +0  $\rightarrow$  out

Take non-horizontal segments as half-open<sub>+0</sub>
 (upper point not part of the segment)

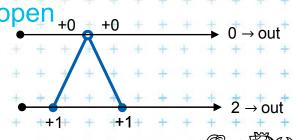

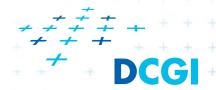

## Point location in polygon

- 2. Winding number O(n)(number of turns around the point)
  - Sum oriented angles  $\varphi_i = \angle(p_i, z, p_{i+1})$
  - If  $(\sum \varphi_i = 2\pi)$  then inside (1 turn)
  - If  $(\sum \varphi_i = 0)$  then outside (no turn)
  - About 20-times slower than ray crossing

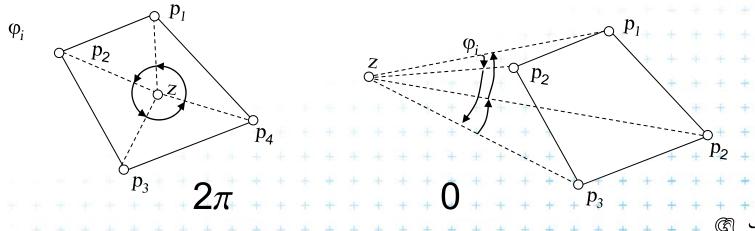

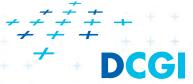

# Angle between two vectors

$$\cos \varphi = \frac{\vec{u} \cdot \vec{v}}{\|\vec{u}\| \cdot \|\vec{v}\|}$$

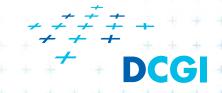

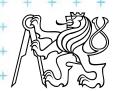

# Point location in convex polygon

#### 3. Position relative to all edges

- For convex polygons
- If (left from all edges) then inside

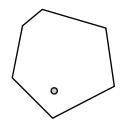

 Position of point in relation to the line segment (Determination of convex polygon orientation)

Convex polygon, non-collinear points

$$p_i = [x_i, y_i, 1], p_{i+1} = [x_{i+1}, y_{i+1}, 1], p_{i+2} = [x_{i+2}, y_{i+2}, 1]$$

$$\begin{vmatrix} x_i & y_i & 1 \\ x_{i+1} & y_{i+1} & 1 \\ x_{i+2} & y_{i+2} & 1 \end{vmatrix} > 0 \Rightarrow \text{point left from edge (for CCW polygon)}$$

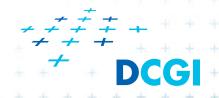

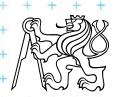

#### **Area of Triangle**

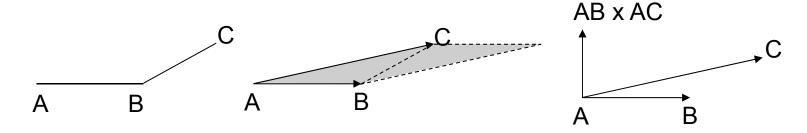

#### Vector product of vectors AB x AC

- = Vector perpendicular to both vectors AB and AC
- For vectors in plane is perpendicular to the plane (normal)
- In 2D (plane xy) only z-coordinate is non-zero
- |AB x AC| = z-coordinate of the normal vector
  - = area of parallelopid
  - = 2x area T of triangle ABC

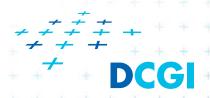

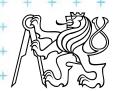

## **Area of Triangle**

$$T = \frac{1}{2} |\mathbf{p} \times \mathbf{q}|$$

$$\mathbf{p} = q - p$$

$$\mathbf{q} = r - p$$

$$2T = \mathbf{p}_{x}\mathbf{q}_{y} - \mathbf{p}_{y}\mathbf{q}_{x}$$

$$2T = \begin{vmatrix} p_x & p_y & 1 \\ q_x & q_y & 1 \\ r_x & r_y & 1 \end{vmatrix}$$

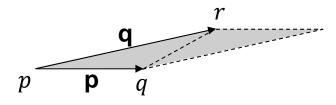

using vector product  $\mathbf{p} \times \mathbf{q}$ 

using coordinates of points

Orientation is computed as sign(2T) =

$$= sign(p_x q_y + q_x r_y + r_x p_y - p_x r_y - q_x p_y - r_x q_y)$$

= sign 
$$((q_x - p_x)(r_y - p_y) - (q_y - p_y)(r_x - p_x))$$
 for pivot  $p$ 

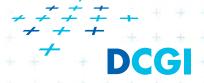

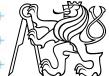

## Point location in polygon

#### 4. Binary search in angles

Works for convex and star-shaped polygons

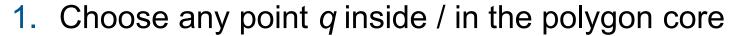

- 2. q forms wedges with polygon edges
- 3. Binary search of wedge výseč based on angle

4. Finally compare with one edge (left, CCW => in,  $p_3$  right, CW => out)

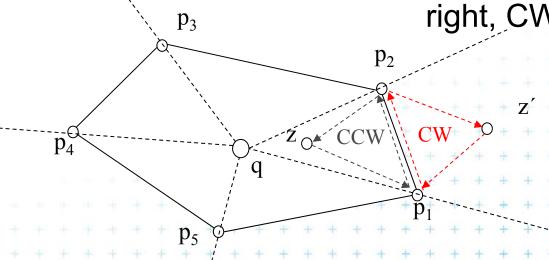

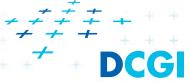

Felkel: Computational geometry

## Planar graph

#### Planar graph

U=set of nodes, H=set of arcs

= Graph G = (U,H) is planar, if it can be embedded into plane without crossings

Planar embedding of planar graph G = (U,H)

= mapping of each node in U to vertex in the plane and each arc in H into simple curve (edge) between the two images of extreme nodes of the arc, so that no two images of arc intersect except at their endpoints

Every planar graph can be embedded in such a way that arcs map to straight line segments [Fáry 1948]

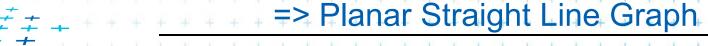

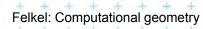

#### **Planar subdivision**

 Partition of the plane determined by straight line planar embedding of a planar graph.
 Also called PSLG – Planar Straight Line Graph

 (embedding of a planar graph in the plane such that its arcs are mapped into straight line

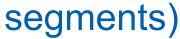

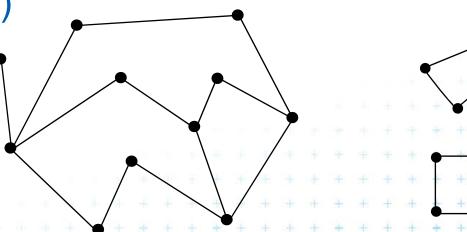

connected

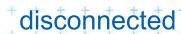

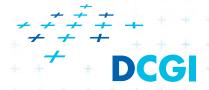

#### **Planar subdivision**

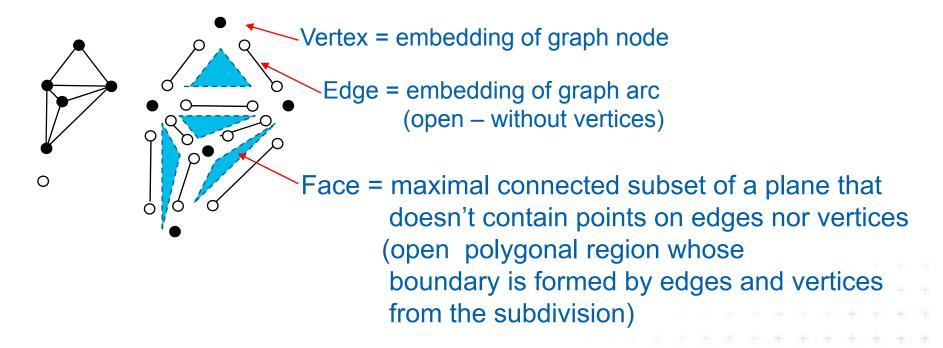

Complexity (size) of a subdivision = sum of number of vertices +

- + number of edges +
- + number of faces it consists of

Euler's formula: |V| - |E| + |F| >= 2

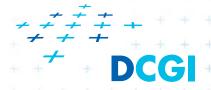

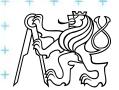

- A structure for storage of planar subdivision
- Operations like:

Walk around boundary of a

given face

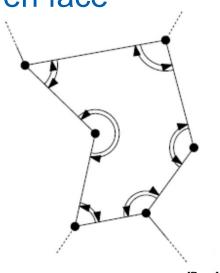

Pointers to next and prev edge

Get incident face

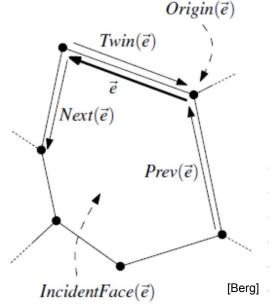

Half-edge, op. Twin(e), unique Next(e), Prev(e)

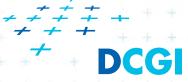

- Vertex record v
  - Coordinates(v) and pointer to one IncidentEdge(v)
- Face record f
  - OuterComponent(f) pointer (boundary)
  - List of holes InnerComponent(f)
- Half-edge record e
  - Origin(e), Twin(e), IncidentFace(e)
  - Next(e), Prev(e)
  - [ Dest(e) = Origin(Twin(e)) ]
- Possible attribute data for each

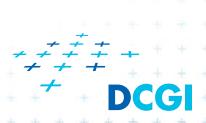

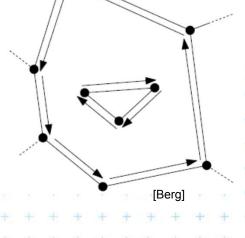

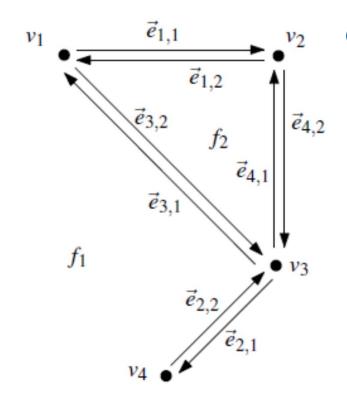

| } | Vertex                | Coordinates | IncidentEdge    |
|---|-----------------------|-------------|-----------------|
| Ì | $v_1$                 | (0,4)       | $ec{e}_{1,1}$   |
| Ì | <i>v</i> <sub>2</sub> | (2,4)       | $\vec{e}_{4,2}$ |
|   | <i>v</i> <sub>3</sub> | (2,2)       | $ec{e}_{2,1}$   |
|   | <i>V</i> 4            | (1,1)       | $\vec{e}_{2,2}$ |

| T | Face  | OuterComponent  | InnerComponents |  |
|---|-------|-----------------|-----------------|--|
|   | $f_1$ | nil             | $ec{e}_{1,1}$   |  |
|   | $f_2$ | $\vec{e}_{4,1}$ | nil             |  |

| Half-edge       | Origin                | Twin            | IncidentFace | Next            | Prev            |
|-----------------|-----------------------|-----------------|--------------|-----------------|-----------------|
| $\vec{e}_{1,1}$ | $v_1$                 | $\vec{e}_{1,2}$ | $f_1$        | $ec{e}_{4,2}$   | $\vec{e}_{3,1}$ |
| $\vec{e}_{1,2}$ | <i>v</i> <sub>2</sub> | $\vec{e}_{1,1}$ | $f_2$        | $\vec{e}_{3,2}$ | $\vec{e}_{4,1}$ |
| $ec{e}_{2,1}$   | <i>V</i> 3            | $\vec{e}_{2,2}$ | $f_1$        | $ec{e}_{2,2}$   | $\vec{e}_{4,2}$ |
| $ec{e}_{2,2}$   | V4                    | $\vec{e}_{2,1}$ | $f_1$        | $\vec{e}_{3,1}$ | $\vec{e}_{2,1}$ |
| $\vec{e}_{3,1}$ | <i>v</i> <sub>3</sub> | $\vec{e}_{3,2}$ | $f_1$        | $\vec{e}_{1,1}$ | $\vec{e}_{2,2}$ |
| $\vec{e}_{3,2}$ | $v_1$                 | $\vec{e}_{3,1}$ | $f_2$        | $\vec{e}_{4,1}$ | $\vec{e}_{1,2}$ |
| $\vec{e}_{4,1}$ | <i>v</i> <sub>3</sub> | $\vec{e}_{4,2}$ | $f_2$        | $\vec{e}_{1,2}$ | $\vec{e}_{3,2}$ |
| $\vec{e}_{4,2}$ | <i>v</i> <sub>2</sub> | $\vec{e}_{4,1}$ | $f_1$        | $\vec{e}_{2,1}$ | $\vec{e}_{1,1}$ |

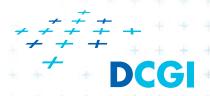

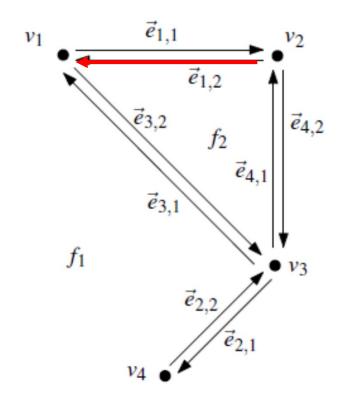

| } | Vertex                | Coordinates | IncidentEdge    |
|---|-----------------------|-------------|-----------------|
| Ì | $v_1$                 | (0,4)       | $ec{e}_{1,1}$   |
| Ì | <i>v</i> <sub>2</sub> | (2,4)       | $\vec{e}_{4,2}$ |
|   | <i>v</i> <sub>3</sub> | (2,2)       | $ec{e}_{2,1}$   |
|   | <i>V</i> 4            | (1,1)       | $\vec{e}_{2,2}$ |

| T | Face  | OuterComponent  | InnerComponents |
|---|-------|-----------------|-----------------|
|   | $f_1$ | nil             | $ec{e}_{1,1}$   |
|   | $f_2$ | $\vec{e}_{4,1}$ | nil             |

| Half-edge       | Origin                | Twin            | IncidentFace | Next            | Prev            |
|-----------------|-----------------------|-----------------|--------------|-----------------|-----------------|
| $\vec{e}_{1,1}$ | $v_1$                 | $\vec{e}_{1,2}$ | $f_1$        | $ec{e}_{4,2}$   | $\vec{e}_{3,1}$ |
| $\vec{e}_{1,2}$ | <i>v</i> <sub>2</sub> | $\vec{e}_{1,1}$ | $f_2$        | $\vec{e}_{3,2}$ | $\vec{e}_{4,1}$ |
| $\vec{e}_{2,1}$ | <i>V</i> 3            | $\vec{e}_{2,2}$ | $f_1$        | $ec{e}_{2,2}$   | $\vec{e}_{4,2}$ |
| $\vec{e}_{2,2}$ | V4                    | $\vec{e}_{2,1}$ | $f_1$        | $\vec{e}_{3,1}$ | $\vec{e}_{2,1}$ |
| $\vec{e}_{3,1}$ | <i>v</i> <sub>3</sub> | $\vec{e}_{3,2}$ | $f_1$        | $\vec{e}_{1,1}$ | $\vec{e}_{2,2}$ |
| $\vec{e}_{3,2}$ | $v_1$                 | $\vec{e}_{3,1}$ | $f_2$        | $\vec{e}_{4,1}$ | $\vec{e}_{1,2}$ |
| $\vec{e}_{4,1}$ | <i>v</i> <sub>3</sub> | $\vec{e}_{4,2}$ | $f_2$        | $\vec{e}_{1,2}$ | $\vec{e}_{3,2}$ |
| $\vec{e}_{4,2}$ | $v_2$                 | $\vec{e}_{4,1}$ | $f_1$        | $\vec{e}_{2,1}$ | $\vec{e}_{1,1}$ |

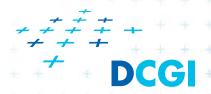

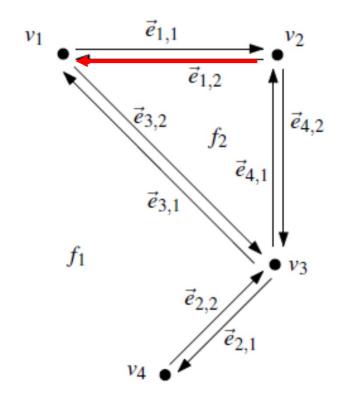

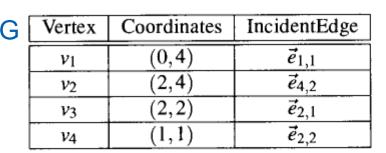

| T | Face  | OuterComponent  | InnerComponents |
|---|-------|-----------------|-----------------|
|   | $f_1$ | nil             | $ec{e}_{1,1}$   |
|   | $f_2$ | $\vec{e}_{4,1}$ | nil             |

| - | Half-edge       | Origin                | Twin            | IncidentFace | Next            | Prev             |
|---|-----------------|-----------------------|-----------------|--------------|-----------------|------------------|
| j | $\vec{e}_{1,1}$ | $v_1$                 | $\vec{e}_{1,2}$ | $f_1$        | $ec{e}_{4,2}$   | $\vec{e}_{3,1}$  |
| П | $\vec{e}_{1,2}$ | <i>v</i> <sub>2</sub> | $ec{e}_{1,1}$   | $f_2$        | $\vec{e}_{3,2}$ | $\vec{e}_{4,1}$  |
| ٦ | $ec{e}_{2,1}$   | <i>V</i> 3            | $\vec{e}_{2,2}$ | $f_1$        | $\vec{e}_{2,2}$ | ė <sub>4,2</sub> |
|   | $ec{e}_{2,2}$   | <i>V</i> 4            | $\vec{e}_{2,1}$ | $f_1$        | $\vec{e}_{3,1}$ | $\vec{e}_{2,1}$  |
|   | $\vec{e}_{3,1}$ | <i>v</i> <sub>3</sub> | $\vec{e}_{3,2}$ | $f_1$        | $ec{e}_{1,1}$   | $\vec{e}_{2,2}$  |
|   | $\vec{e}_{3,2}$ | $v_1$                 | $\vec{e}_{3,1}$ | $f_2$        | $\vec{e}_{4,1}$ | $\vec{e}_{1,2}$  |
|   | $\vec{e}_{4,1}$ | <i>v</i> <sub>3</sub> | $\vec{e}_{4,2}$ | $f_2$        | $\vec{e}_{1,2}$ | $\vec{e}_{3,2}$  |
|   | $\vec{e}_{4,2}$ | $v_2$                 | $\vec{e}_{4,1}$ | $f_1$        | $\vec{e}_{2,1}$ | $\vec{e}_{1,1}$  |

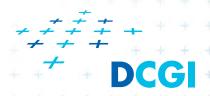

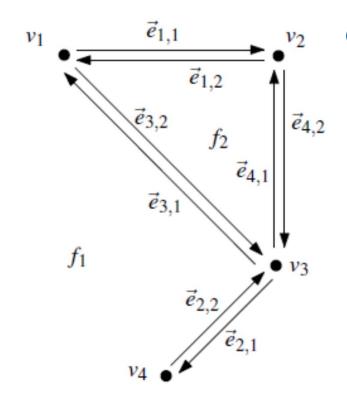

| } | Vertex                | Coordinates | IncidentEdge    |
|---|-----------------------|-------------|-----------------|
| Ì | $v_1$                 | (0,4)       | $ec{e}_{1,1}$   |
| Ì | <i>v</i> <sub>2</sub> | (2,4)       | $\vec{e}_{4,2}$ |
|   | <i>v</i> <sub>3</sub> | (2,2)       | $ec{e}_{2,1}$   |
|   | <i>V</i> 4            | (1,1)       | $\vec{e}_{2,2}$ |

| T | Face  | OuterComponent  | InnerComponents |  |
|---|-------|-----------------|-----------------|--|
|   | $f_1$ | nil             | $ec{e}_{1,1}$   |  |
|   | $f_2$ | $\vec{e}_{4,1}$ | nil             |  |

| Half-edge       | Origin                | Twin            | IncidentFace | Next            | Prev            |
|-----------------|-----------------------|-----------------|--------------|-----------------|-----------------|
| $\vec{e}_{1,1}$ | $v_1$                 | $\vec{e}_{1,2}$ | $f_1$        | $ec{e}_{4,2}$   | $\vec{e}_{3,1}$ |
| $\vec{e}_{1,2}$ | <i>v</i> <sub>2</sub> | $\vec{e}_{1,1}$ | $f_2$        | $\vec{e}_{3,2}$ | $\vec{e}_{4,1}$ |
| $ec{e}_{2,1}$   | <i>V</i> 3            | $\vec{e}_{2,2}$ | $f_1$        | $ec{e}_{2,2}$   | $\vec{e}_{4,2}$ |
| $ec{e}_{2,2}$   | V4                    | $\vec{e}_{2,1}$ | $f_1$        | $\vec{e}_{3,1}$ | $\vec{e}_{2,1}$ |
| $\vec{e}_{3,1}$ | <i>v</i> <sub>3</sub> | $\vec{e}_{3,2}$ | $f_1$        | $\vec{e}_{1,1}$ | $\vec{e}_{2,2}$ |
| $\vec{e}_{3,2}$ | $v_1$                 | $\vec{e}_{3,1}$ | $f_2$        | $\vec{e}_{4,1}$ | $\vec{e}_{1,2}$ |
| $\vec{e}_{4,1}$ | <i>v</i> <sub>3</sub> | $\vec{e}_{4,2}$ | $f_2$        | $\vec{e}_{1,2}$ | $\vec{e}_{3,2}$ |
| $\vec{e}_{4,2}$ | <i>v</i> <sub>2</sub> | $\vec{e}_{4,1}$ | $f_1$        | $\vec{e}_{2,1}$ | $\vec{e}_{1,1}$ |

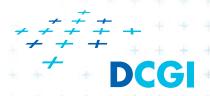

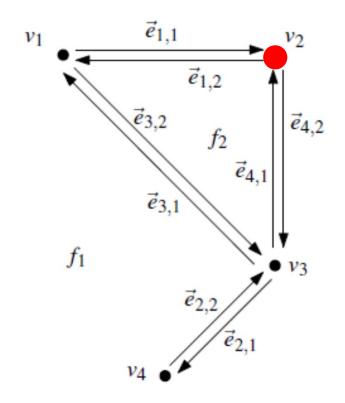

| } | Vertex                | Coordinates | IncidentEdge    |
|---|-----------------------|-------------|-----------------|
| Ì | $v_1$                 | (0,4)       | $ec{e}_{1,1}$   |
| Ì | <i>v</i> <sub>2</sub> | (2,4)       | $\vec{e}_{4,2}$ |
|   | <i>v</i> <sub>3</sub> | (2,2)       | $ec{e}_{2,1}$   |
|   | <i>V</i> 4            | (1,1)       | $\vec{e}_{2,2}$ |

| T | Face  | OuterComponent  | InnerComponents |  |  |
|---|-------|-----------------|-----------------|--|--|
|   | $f_1$ | nil             | $\vec{e}_{1,1}$ |  |  |
|   | $f_2$ | $\vec{e}_{4,1}$ | nil             |  |  |

|   | Half-edge       | Origin                | Twin            | IncidentFace | Next            | Prev            |
|---|-----------------|-----------------------|-----------------|--------------|-----------------|-----------------|
| Ì | $\vec{e}_{1,1}$ | $v_1$                 | $\vec{e}_{1,2}$ | $f_1$        | $ec{e}_{4,2}$   | $\vec{e}_{3,1}$ |
|   | $\vec{e}_{1,2}$ | <i>v</i> <sub>2</sub> | $ec{e}_{1,1}$   | $f_2$        | $\vec{e}_{3,2}$ | $ec{e}_{4,1}$   |
|   | $ec{e}_{2,1}$   | <i>V</i> 3            | $\vec{e}_{2,2}$ | $f_1$        | $ec{e}_{2,2}$   | $ec{e}_{4,2}$   |
|   | $ec{e}_{2,2}$   | <i>V</i> 4            | $\vec{e}_{2,1}$ | $f_1$        | $\vec{e}_{3,1}$ | $ec{e}_{2,1}$   |
|   | $\vec{e}_{3,1}$ | <i>v</i> <sub>3</sub> | $\vec{e}_{3,2}$ | $f_1$        | $ec{e}_{1,1}$   | $ec{e}_{2,2}$   |
|   | $ec{e}_{3,2}$   | $v_1$                 | $\vec{e}_{3,1}$ | $f_2$        | $\vec{e}_{4,1}$ | $\vec{e}_{1,2}$ |
|   | $\vec{e}_{4,1}$ | <i>v</i> <sub>3</sub> | $\vec{e}_{4,2}$ | $f_2$        | $\vec{e}_{1,2}$ | $\vec{e}_{3,2}$ |
|   | $ec{e}_{4,2}$   | $v_2$                 | $\vec{e}_{4,1}$ | $f_1$        | $\vec{e}_{2,1}$ | $\vec{e}_{1,1}$ |

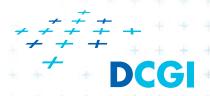

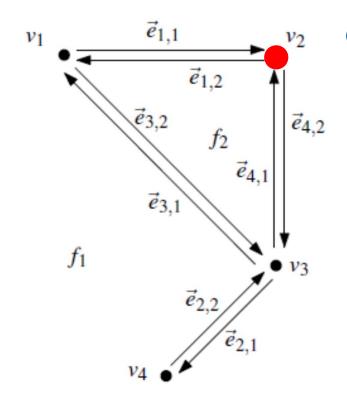

| ; [ | Vertex                | Coordinates | IncidentEdge    |
|-----|-----------------------|-------------|-----------------|
| ĺ   | $v_1$                 | (0,4)       | $ec{e}_{1,1}$   |
| Ì   | <i>v</i> <sub>2</sub> | (2,4)       | $\vec{e}_{4,2}$ |
| ٦   | <i>v</i> <sub>3</sub> | (2,2)       | $ec{e}_{2,1}$   |
|     | <i>V</i> 4            | (1,1)       | $\vec{e}_{2,2}$ |

| T | Face  | OuterComponent  | InnerComponents |
|---|-------|-----------------|-----------------|
|   | $f_1$ | nil             | $\vec{e}_{1,1}$ |
|   | $f_2$ | $\vec{e}_{4,1}$ | nil             |

|   | Half-edge       | Origin                | Twin            | IncidentFace | Next            | Prev            |
|---|-----------------|-----------------------|-----------------|--------------|-----------------|-----------------|
| ĺ | $\vec{e}_{1,1}$ | $v_1$                 | $\vec{e}_{1,2}$ | $f_1$        | $ec{e}_{4,2}$   | $\vec{e}_{3,1}$ |
|   | $\vec{e}_{1,2}$ | <i>v</i> <sub>2</sub> | $\vec{e}_{1,1}$ | $f_2$        | $\vec{e}_{3,2}$ | $\vec{e}_{4,1}$ |
|   | $ec{e}_{2,1}$   | <i>v</i> <sub>3</sub> | $\vec{e}_{2,2}$ | $f_1$        | $ec{e}_{2,2}$   | $\vec{e}_{4,2}$ |
|   | $ec{e}_{2,2}$   | <i>v</i> <sub>4</sub> | $\vec{e}_{2,1}$ | $f_1$        | $\vec{e}_{3,1}$ | $\vec{e}_{2,1}$ |
|   | $\vec{e}_{3,1}$ | <i>v</i> <sub>3</sub> | $\vec{e}_{3,2}$ | $f_1$        | $ec{e}_{1,1}$   | $\vec{e}_{2,2}$ |
|   | $ec{e}_{3,2}$   | $v_1$                 | $\vec{e}_{3,1}$ | $f_2$        | $\vec{e}_{4,1}$ | $\vec{e}_{1,2}$ |
|   | $\vec{e}_{4,1}$ | <i>v</i> <sub>3</sub> | $\vec{e}_{4,2}$ | $f_2$        | $\vec{e}_{1,2}$ | $\vec{e}_{3,2}$ |
|   | $ec{e}_{4,2}$   | $v_2$                 | $\vec{e}_{4,1}$ | $f_1$        | $\vec{e}_{2,1}$ | $\vec{e}_{1,1}$ |

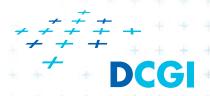

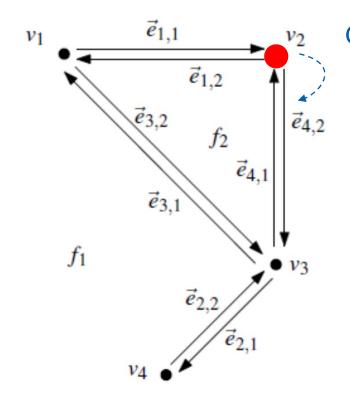

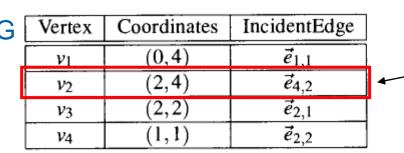

| T | Face  | OuterComponent  | InnerComponents |
|---|-------|-----------------|-----------------|
|   | $f_1$ | nil             | $ec{e}_{1,1}$   |
|   | $f_2$ | $\vec{e}_{4,1}$ | nil             |

| - | Half-edge       | Origin                | Twin            | IncidentFace | Next            | Prev            |
|---|-----------------|-----------------------|-----------------|--------------|-----------------|-----------------|
| Ì | $\vec{e}_{1,1}$ | $v_1$                 | $\vec{e}_{1,2}$ | $f_1$        | $\vec{e}_{4,2}$ | $\vec{e}_{3,1}$ |
|   | $\vec{e}_{1,2}$ | <i>v</i> <sub>2</sub> | $ec{e}_{1,1}$   | $f_2$        | $\vec{e}_{3,2}$ | $ec{e}_{4,1}$   |
|   | $\vec{e}_{2,1}$ | <i>v</i> <sub>3</sub> | $ec{e}_{2,2}$   | $f_1$        | $\vec{e}_{2,2}$ | $ec{e}_{4,2}$   |
|   | $ec{e}_{2,2}$   | <i>V</i> 4            | $\vec{e}_{2,1}$ | $f_1$        | $\vec{e}_{3,1}$ | $\vec{e}_{2,1}$ |
|   | $\vec{e}_{3,1}$ | <i>v</i> <sub>3</sub> | $\vec{e}_{3,2}$ | $f_1$        | $\vec{e}_{1,1}$ | $ec{e}_{2,2}$   |
|   | $\vec{e}_{3,2}$ | $v_1$                 | $\vec{e}_{3,1}$ | $f_2$        | $\vec{e}_{4,1}$ | $\vec{e}_{1,2}$ |
| - | $\vec{e}_{4,1}$ | <i>v</i> <sub>3</sub> | $\vec{e}_{4,2}$ | $f_2$        | $\vec{e}_{1,2}$ | $\vec{e}_{3,2}$ |
| - | $\vec{e}_{4,2}$ | <i>v</i> <sub>2</sub> | $\vec{e}_{4,1}$ | $f_1$        | $\vec{e}_{2,1}$ | $\vec{e}_{1,1}$ |

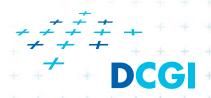

One of edges

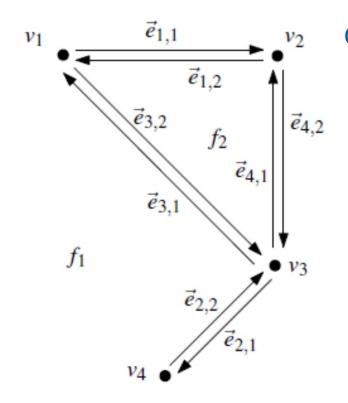

| 3 | Vertex                | Coordinates | IncidentEdge    |
|---|-----------------------|-------------|-----------------|
| Ì | $v_1$                 | (0,4)       | $ec{e}_{1,1}$   |
|   | <i>v</i> <sub>2</sub> | (2,4)       | $\vec{e}_{4,2}$ |
|   | <i>v</i> <sub>3</sub> | (2,2)       | $ec{e}_{2,1}$   |
|   | <i>V</i> 4            | (1,1)       | $\vec{e}_{2,2}$ |

One of edges

| T | Face  | OuterComponent  | InnerComponents |
|---|-------|-----------------|-----------------|
|   | $f_1$ | nil             | $ec{e}_{1,1}$   |
|   | $f_2$ | $\vec{e}_{4,1}$ | nil             |

| - | Half-edge       | Origin                | Twin            | IncidentFace | Next            | Prev            |
|---|-----------------|-----------------------|-----------------|--------------|-----------------|-----------------|
| Ì | $\vec{e}_{1,1}$ | $v_1$                 | $\vec{e}_{1,2}$ | $f_1$        | $ec{e}_{4,2}$   | $\vec{e}_{3,1}$ |
|   | $\vec{e}_{1,2}$ | $v_2$                 | $\vec{e}_{1,1}$ | $f_2$        | $\vec{e}_{3,2}$ | $\vec{e}_{4,1}$ |
|   | $\vec{e}_{2,1}$ | <i>v</i> <sub>3</sub> | $\vec{e}_{2,2}$ | $f_1$        | $ec{e}_{2,2}$   | $\vec{e}_{4,2}$ |
|   | $ec{e}_{2,2}$   | <i>V</i> 4            | $\vec{e}_{2,1}$ | $f_1$        | $\vec{e}_{3,1}$ | $\vec{e}_{2,1}$ |
|   | $\vec{e}_{3,1}$ | <i>v</i> <sub>3</sub> | $\vec{e}_{3,2}$ | $f_1$        | $ec{e}_{1,1}$   | $\vec{e}_{2,2}$ |
|   | $ec{e}_{3,2}$   | $v_1$                 | $\vec{e}_{3,1}$ | $f_2$        | $\vec{e}_{4,1}$ | $\vec{e}_{1,2}$ |
| - | $ec{e}_{4,1}$   | <i>v</i> <sub>3</sub> | $\vec{e}_{4,2}$ | $f_2$        | $\vec{e}_{1,2}$ | $\vec{e}_{3,2}$ |
|   | $ec{e}_{4,2}$   | $v_2$                 | $\vec{e}_{4,1}$ | $f_1$        | $\vec{e}_{2,1}$ | $\vec{e}_{1,1}$ |

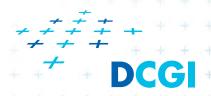

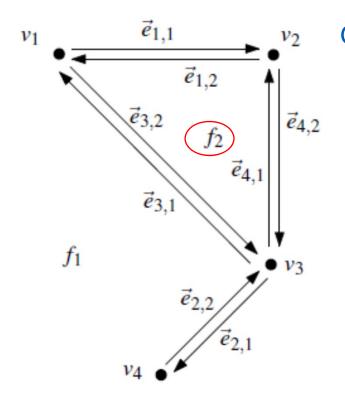

|   | Vertex                | Coordinates | IncidentEdge    |
|---|-----------------------|-------------|-----------------|
| ĺ | $v_1$                 | (0,4)       | $ec{e}_{1,1}$   |
| Ì | <i>v</i> <sub>2</sub> | (2,4)       | $\vec{e}_{4,2}$ |
|   | <i>v</i> <sub>3</sub> | (2,2)       | $ec{e}_{2,1}$   |
|   | <i>V</i> 4            | (1,1)       | $\vec{e}_{2,2}$ |

| ГΙ | Face           | OuterComponent  | InnerComponents |
|----|----------------|-----------------|-----------------|
|    | $f_1$          | nil             | $ec{e}_{1,1}$   |
|    | f <sub>2</sub> | $\vec{e}_{4,1}$ | nil             |

| - | Half-edge       | Origin                | Twin            | IncidentFace | Next            | Prev            |
|---|-----------------|-----------------------|-----------------|--------------|-----------------|-----------------|
|   | $\vec{e}_{1,1}$ | $v_1$                 | $\vec{e}_{1,2}$ | $f_1$        | $\vec{e}_{4,2}$ | $\vec{e}_{3,1}$ |
|   | $\vec{e}_{1,2}$ | <i>v</i> <sub>2</sub> | $\vec{e}_{1,1}$ | $f_2$        | $\vec{e}_{3,2}$ | $ec{e}_{4,1}$   |
|   | $\vec{e}_{2,1}$ | <i>v</i> <sub>3</sub> | $\vec{e}_{2,2}$ | $f_1$        | $ec{e}_{2,2}$   | $ec{e}_{4,2}$   |
|   | $ec{e}_{2,2}$   | <i>v</i> <sub>4</sub> | $\vec{e}_{2,1}$ | $f_1$        | $\vec{e}_{3,1}$ | $ec{e}_{2,1}$   |
|   | $\vec{e}_{3,1}$ | <i>v</i> <sub>3</sub> | $\vec{e}_{3,2}$ | $f_1$        | $ec{e}_{1,1}$   | $ec{e}_{2,2}$   |
|   | $\vec{e}_{3,2}$ | $v_1$                 | $\vec{e}_{3,1}$ | $f_2$        | $\vec{e}_{4,1}$ | $\vec{e}_{1,2}$ |
| + | $\vec{e}_{4,1}$ | <i>v</i> <sub>3</sub> | $\vec{e}_{4,2}$ | $f_2$        | $\vec{e}_{1,2}$ | $\vec{e}_{3,2}$ |
| + | $ec{e}_{4,2}$   | $v_2$                 | $\vec{e}_{4,1}$ | $f_1$        | $\vec{e}_{2,1}$ | $\vec{e}_{1,1}$ |

One of edges

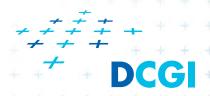

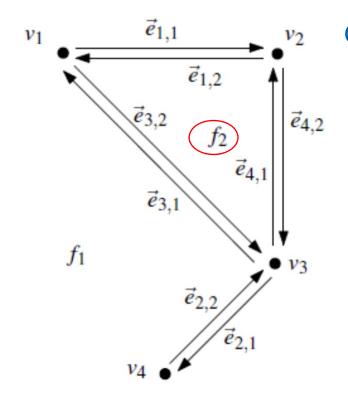

| G | Vertex                | Coordinates | IncidentEdge    |
|---|-----------------------|-------------|-----------------|
|   | $v_1$                 | (0,4)       | $ec{e}_{1,1}$   |
|   | $v_2$                 | (2,4)       | $\vec{e}_{4,2}$ |
|   | <i>v</i> <sub>3</sub> | (2,2)       | $\vec{e}_{2,1}$ |
|   | V4                    | (1,1)       | $\vec{e}_{2,2}$ |

One of edges

| ТΙ | Face  | OuterComponent | InnerComponents |
|----|-------|----------------|-----------------|
|    | $f_1$ | nil            | $ec{e}_{1,1}$   |
|    | $f_2$ | $ec{e}_{4,1}$  | nil             |

| Half-edge       | Origin                | Twin            | IncidentFace | Next            | Prev            |
|-----------------|-----------------------|-----------------|--------------|-----------------|-----------------|
| $\vec{e}_{1,1}$ | $v_1$                 | $\vec{e}_{1,2}$ | $f_1$        | $\vec{e}_{4,2}$ | $\vec{e}_{3,1}$ |
| $\vec{e}_{1,2}$ | <i>v</i> <sub>2</sub> | $\vec{e}_{1,1}$ | $f_2$        | $\vec{e}_{3,2}$ | $\vec{e}_{4,1}$ |
| $\vec{e}_{2,1}$ | <i>V</i> 3            | $ec{e}_{2,2}$   | $f_1$        | $\vec{e}_{2,2}$ | $\vec{e}_{4,2}$ |
| $\vec{e}_{2,2}$ | V4                    | $\vec{e}_{2,1}$ | $f_1$        | $\vec{e}_{3,1}$ | $\vec{e}_{2,1}$ |
| $\vec{e}_{3,1}$ | <i>v</i> <sub>3</sub> | $\vec{e}_{3,2}$ | $f_1$        | $\vec{e}_{1,1}$ | $\vec{e}_{2,2}$ |
| $\vec{e}_{3,2}$ | $v_1$                 | $\vec{e}_{3,1}$ | $f_2$        | $\vec{e}_{4,1}$ | $\vec{e}_{1,2}$ |
| $\vec{e}_{4,1}$ | <i>v</i> <sub>3</sub> | $\vec{e}_{4,2}$ | $f_2$        | $\vec{e}_{1,2}$ | $\vec{e}_{3,2}$ |
| $\vec{e}_{4,2}$ | <i>v</i> <sub>2</sub> | $\vec{e}_{4,1}$ | $f_1$        | $\vec{e}_{2,1}$ | $\vec{e}_{1,1}$ |

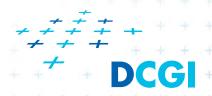

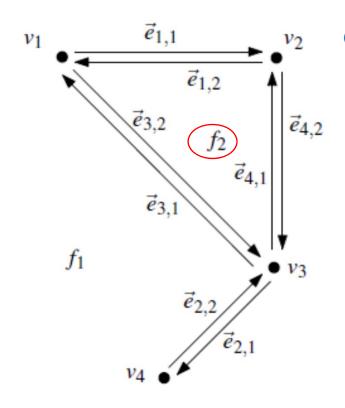

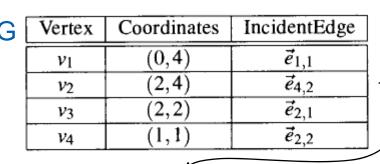

| Т | Face      | OuterComponent  | InnerComponents |  |
|---|-----------|-----------------|-----------------|--|
|   | $f_1$ nil |                 | $ec{e}_{1,1}$   |  |
| Γ | $f_2$     | $\vec{e}_{4,1}$ | nil             |  |

| Half-edge       | Origin                | Twin            | IncidentFace | Next            | Prev            |
|-----------------|-----------------------|-----------------|--------------|-----------------|-----------------|
| $\vec{e}_{1,1}$ | $v_1$                 | $\vec{e}_{1,2}$ | $f_1$        | $ec{e}_{4,2}$   | $\vec{e}_{3,1}$ |
| $\vec{e}_{1,2}$ | <i>v</i> <sub>2</sub> | $\vec{e}_{1,1}$ | $f_2$        | $\vec{e}_{3,2}$ | $\vec{e}_{4,1}$ |
| $\vec{e}_{2,1}$ | <i>V</i> 3            | $\vec{e}_{2,2}$ | $f_1$        | $\vec{e}_{2,2}$ | $\vec{e}_{4,2}$ |
| $ec{e}_{2,2}$   | V4                    | $\vec{e}_{2,1}$ | $f_1$        | $\vec{e}_{3,1}$ | $\vec{e}_{2,1}$ |
| $\vec{e}_{3,1}$ | <i>v</i> <sub>3</sub> | $\vec{e}_{3,2}$ | $f_1$        | $\vec{e}_{1,1}$ | $\vec{e}_{2,2}$ |
| $\vec{e}_{3,2}$ | $v_1$                 | $\vec{e}_{3,1}$ | $f_2$        | $\vec{e}_{4,1}$ | $\vec{e}_{1,2}$ |
| $\vec{e}_{4,1}$ | <i>v</i> <sub>3</sub> | $\vec{e}_{4,2}$ | $f_2$        | $\vec{e}_{1,2}$ | $\vec{e}_{3,2}$ |
| $\vec{e}_{4,2}$ | <i>v</i> <sub>2</sub> | $\vec{e}_{4,1}$ | $f_1$        | $\vec{e}_{2,1}$ | $\vec{e}_{1,1}$ |

One of edges

[Berg]

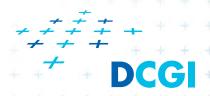

Felkel: Computational geometry

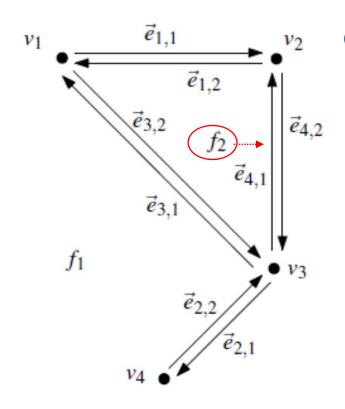

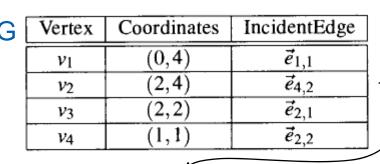

| ТΙ | Face             | OuterComponent  | InnerComponents |  |  |
|----|------------------|-----------------|-----------------|--|--|
| 1  | $f_1$ <b>nil</b> |                 | $\vec{e}_{1,1}$ |  |  |
| П  | $f_2$            | $\vec{e}_{4,1}$ | nil             |  |  |

| - | Half-edge       | Origin                | Twin            | IncidentFace | Next            | Prev            |
|---|-----------------|-----------------------|-----------------|--------------|-----------------|-----------------|
| Ì | $\vec{e}_{1,1}$ | $v_1$                 | $\vec{e}_{1,2}$ | $f_1$        | $ec{e}_{4,2}$   | $\vec{e}_{3,1}$ |
|   | $\vec{e}_{1,2}$ | $v_2$                 | $\vec{e}_{1,1}$ | $f_2$        | $\vec{e}_{3,2}$ | $\vec{e}_{4,1}$ |
|   | $\vec{e}_{2,1}$ | <i>v</i> <sub>3</sub> | $\vec{e}_{2,2}$ | $f_1$        | $ec{e}_{2,2}$   | $\vec{e}_{4,2}$ |
|   | $ec{e}_{2,2}$   | <i>V</i> 4            | $\vec{e}_{2,1}$ | $f_1$        | $\vec{e}_{3,1}$ | $\vec{e}_{2,1}$ |
|   | $\vec{e}_{3,1}$ | <i>v</i> <sub>3</sub> | $\vec{e}_{3,2}$ | $f_1$        | $ec{e}_{1,1}$   | $\vec{e}_{2,2}$ |
|   | $ec{e}_{3,2}$   | $v_1$                 | $\vec{e}_{3,1}$ | $f_2$        | $\vec{e}_{4,1}$ | $\vec{e}_{1,2}$ |
| - | $ec{e}_{4,1}$   | <i>v</i> <sub>3</sub> | $\vec{e}_{4,2}$ | $f_2$        | $\vec{e}_{1,2}$ | $\vec{e}_{3,2}$ |
|   | $ec{e}_{4,2}$   | $v_2$                 | $\vec{e}_{4,1}$ | $f_1$        | $\vec{e}_{2,1}$ | $\vec{e}_{1,1}$ |

One of edges

[Berg]

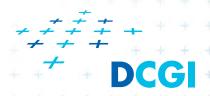

Felkel: Computational geometry

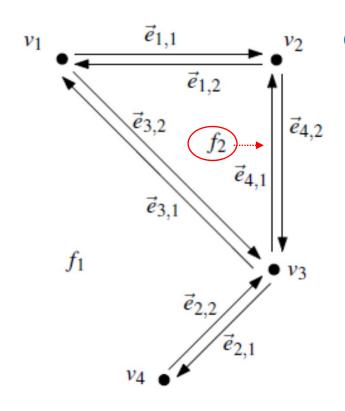

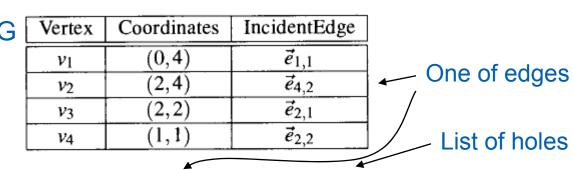

| T ( | Face  | OuterComponent  | InnerComponents |
|-----|-------|-----------------|-----------------|
| ĺ   | $f_1$ | nil             | $ec{e}_{1,1}$   |
| П   | $f_2$ | $\vec{e}_{4,1}$ | nil             |

|   | Half-edge       | Origin                | Twin            | IncidentFace | Next            | Prev            |
|---|-----------------|-----------------------|-----------------|--------------|-----------------|-----------------|
| ĺ | $\vec{e}_{1,1}$ | $v_1$                 | $\vec{e}_{1,2}$ | $f_1$        | $ec{e}_{4,2}$   | $\vec{e}_{3,1}$ |
|   | $\vec{e}_{1,2}$ | <i>v</i> <sub>2</sub> | $\vec{e}_{1,1}$ | $f_2$        | $\vec{e}_{3,2}$ | $\vec{e}_{4,1}$ |
|   | $\vec{e}_{2,1}$ | <i>V</i> 3            | $\vec{e}_{2,2}$ | $f_1$        | $ec{e}_{2,2}$   | $\vec{e}_{4,2}$ |
|   | $\vec{e}_{2,2}$ | V4                    | $\vec{e}_{2,1}$ | $f_1$        | $\vec{e}_{3,1}$ | $\vec{e}_{2,1}$ |
| ĺ | $\vec{e}_{3,1}$ | <i>v</i> <sub>3</sub> | $\vec{e}_{3,2}$ | $f_1$        | $\vec{e}_{1,1}$ | $\vec{e}_{2,2}$ |
| Ì | $\vec{e}_{3,2}$ | $v_1$                 | $\vec{e}_{3,1}$ | $f_2$        | $\vec{e}_{4,1}$ | $\vec{e}_{1,2}$ |
|   | $\vec{e}_{4,1}$ | <i>v</i> <sub>3</sub> | $\vec{e}_{4,2}$ | $f_2$        | $\vec{e}_{1,2}$ | $\vec{e}_{3,2}$ |
|   | $\vec{e}_{4,2}$ | <i>v</i> <sub>2</sub> | $\vec{e}_{4,1}$ | $f_1$        | $\vec{e}_{2,1}$ | $\vec{e}_{1,1}$ |

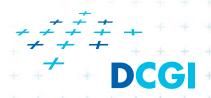

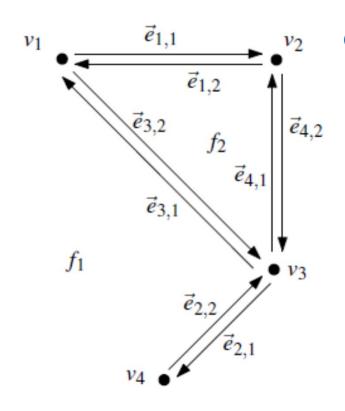

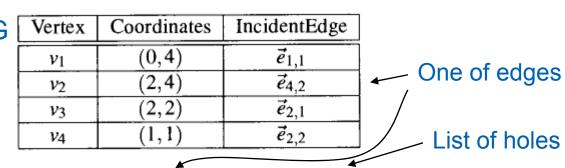

| Т | Face             | OuterComponent  | InnerComponents |  |
|---|------------------|-----------------|-----------------|--|
|   | $f_1$ <b>nil</b> |                 | $\vec{e}_{1,1}$ |  |
|   | $f_2$            | $\vec{e}_{4,1}$ | nil             |  |

| Г | Half-edge       | Origin                | Twin            | IncidentFace | Next            | Prev            |
|---|-----------------|-----------------------|-----------------|--------------|-----------------|-----------------|
|   | $\vec{e}_{1,1}$ | $v_1$                 | $\vec{e}_{1,2}$ | $f_1$        | $ec{e}_{4,2}$   | $\vec{e}_{3,1}$ |
|   | $\vec{e}_{1,2}$ | $v_2$                 | $\vec{e}_{1,1}$ | $f_2$        | $\vec{e}_{3,2}$ | $\vec{e}_{4,1}$ |
|   | $\vec{e}_{2,1}$ | <i>v</i> <sub>3</sub> | $\vec{e}_{2,2}$ | $f_1$        | $ec{e}_{2,2}$   | $\vec{e}_{4,2}$ |
|   | $ec{e}_{2,2}$   | <i>V</i> 4            | $\vec{e}_{2,1}$ | $f_1$        | $\vec{e}_{3,1}$ | $\vec{e}_{2,1}$ |
|   | $\vec{e}_{3,1}$ | <i>v</i> <sub>3</sub> | $\vec{e}_{3,2}$ | $f_1$        | $\vec{e}_{1,1}$ | $\vec{e}_{2,2}$ |
|   | $\vec{e}_{3,2}$ | $v_1$                 | $\vec{e}_{3,1}$ | $f_2$        | $\vec{e}_{4,1}$ | $\vec{e}_{1,2}$ |
| + | $\vec{e}_{4,1}$ | <i>v</i> <sub>3</sub> | $\vec{e}_{4,2}$ | $f_2$        | $\vec{e}_{1,2}$ | $\vec{e}_{3,2}$ |
| - | $\vec{e}_{4,2}$ | $v_2$                 | $\vec{e}_{4,1}$ | $f_1$        | $\vec{e}_{2,1}$ | $\vec{e}_{1,1}$ |

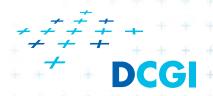

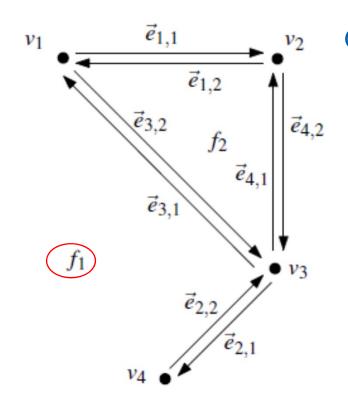

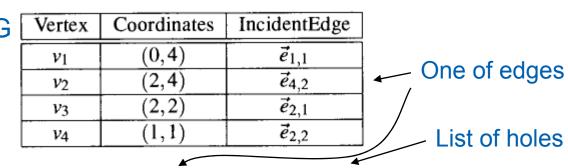

| П | Face  | OuterComponent  | InnerComponents |
|---|-------|-----------------|-----------------|
|   | $f_1$ | nil             | $\vec{e}_{1,1}$ |
|   | $f_2$ | $\vec{e}_{4,1}$ | nil             |

| _        | Half-edge       | Origin                | Twin            | IncidentFace | Next            | Prev            |
|----------|-----------------|-----------------------|-----------------|--------------|-----------------|-----------------|
| <b>'</b> | $\vec{e}_{1,1}$ | $v_1$                 | $\vec{e}_{1,2}$ | $f_1$        | $ec{e}_{4,2}$   | $\vec{e}_{3,1}$ |
|          | $\vec{e}_{1,2}$ | <i>v</i> <sub>2</sub> | $ec{e}_{1,1}$   | $f_2$        | $\vec{e}_{3,2}$ | $ec{e}_{4,1}$   |
|          | $\vec{e}_{2,1}$ | <i>v</i> <sub>3</sub> | $\vec{e}_{2,2}$ | $f_1$        | $\vec{e}_{2,2}$ | $ec{e}_{4,2}$   |
|          | $ec{e}_{2,2}$   | <i>v</i> <sub>4</sub> | $\vec{e}_{2,1}$ | $f_1$        | $\vec{e}_{3,1}$ | $ec{e}_{2,1}$   |
|          | $\vec{e}_{3,1}$ | <i>v</i> <sub>3</sub> | $\vec{e}_{3,2}$ | $f_1$        | $ec{e}_{1,1}$   | $ec{e}_{2,2}$   |
|          | $ec{e}_{3,2}$   | $v_1$                 | $\vec{e}_{3,1}$ | $f_2$        | $\vec{e}_{4,1}$ | $\vec{e}_{1,2}$ |
| +        | $ec{e}_{4,1}$   | <i>v</i> <sub>3</sub> | $\vec{e}_{4,2}$ | $f_2$        | $\vec{e}_{1,2}$ | $\vec{e}_{3,2}$ |
| +        | $ec{e}_{4,2}$   | $v_2$                 | $\vec{e}_{4,1}$ | $f_1$        | $\vec{e}_{2,1}$ | $\vec{e}_{1,1}$ |

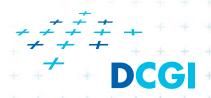

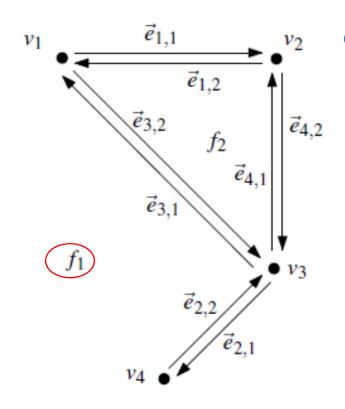

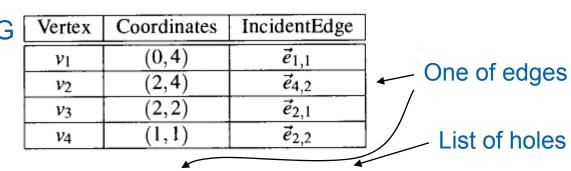

| T_ | Face  | OuterComponent  | InnerComponents |
|----|-------|-----------------|-----------------|
|    | $f_1$ | nil             | $ec{e}_{1,1}$   |
|    | $f_2$ | $\vec{e}_{4,1}$ | nil             |

| Г | Half-edge       | Origin                | Twin            | IncidentFace | Next            | Prev            |
|---|-----------------|-----------------------|-----------------|--------------|-----------------|-----------------|
|   | $\vec{e}_{1,1}$ | $v_1$                 | $\vec{e}_{1,2}$ | $f_1$        | $\vec{e}_{4,2}$ | $\vec{e}_{3,1}$ |
|   | $\vec{e}_{1,2}$ | $v_2$                 | $\vec{e}_{1,1}$ | $f_2$        | $\vec{e}_{3,2}$ | $\vec{e}_{4,1}$ |
|   | $\vec{e}_{2,1}$ | <i>V</i> 3            | $\vec{e}_{2,2}$ | $f_1$        | $\vec{e}_{2,2}$ | $\vec{e}_{4,2}$ |
|   | $ec{e}_{2,2}$   | V4                    | $\vec{e}_{2,1}$ | $f_1$        | $\vec{e}_{3,1}$ | $\vec{e}_{2,1}$ |
|   | $\vec{e}_{3,1}$ | <i>v</i> <sub>3</sub> | $\vec{e}_{3,2}$ | $f_1$        | $\vec{e}_{1,1}$ | $\vec{e}_{2,2}$ |
|   | $\vec{e}_{3,2}$ | $v_1$                 | $\vec{e}_{3,1}$ | $f_2$        | $\vec{e}_{4,1}$ | $\vec{e}_{1,2}$ |
| + | $\vec{e}_{4,1}$ | <i>v</i> <sub>3</sub> | $\vec{e}_{4,2}$ | $f_2$        | $\vec{e}_{1,2}$ | $\vec{e}_{3,2}$ |
| + | $\vec{e}_{4,2}$ | $v_2$                 | $\vec{e}_{4,1}$ | $f_1$        | $\vec{e}_{2,1}$ | $\vec{e}_{1,1}$ |
|   | + + + + +       | + + + +               | + + -           | + + + + +    | + + [Ber        | g] + +          |

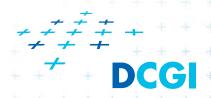

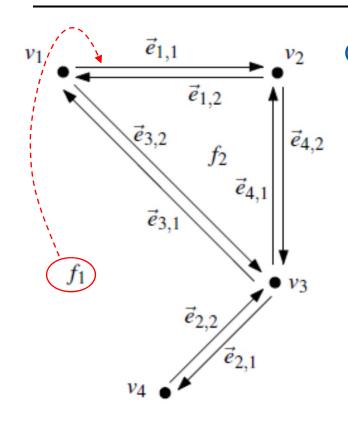

| 3 | Vertex                | Coordinates | IncidentEdge    |               |
|---|-----------------------|-------------|-----------------|---------------|
| Ì | $v_1$                 | (0,4)       | $ec{e}_{1,1}$   | One of odges  |
| Ì | <i>v</i> <sub>2</sub> | (2,4)       | $\vec{e}_{4,2}$ | One of edges  |
|   | <i>v</i> <sub>3</sub> | (2,2)       | $ec{e}_{2,1}$   |               |
|   | V4                    | (1,1)       | $\vec{e}_{2,2}$ | List of holes |

| T_ | Face OuterComponent |                 | InnerComponents |  |
|----|---------------------|-----------------|-----------------|--|
|    | $f_1$               | nil             | $ec{e}_{1,1}$   |  |
| Ī  | $f_2$               | $\vec{e}_{4,1}$ | nil             |  |

|   | Half-edge       | Origin                | Twin            | IncidentFace | Next            | Prev            |
|---|-----------------|-----------------------|-----------------|--------------|-----------------|-----------------|
| Ī | $\vec{e}_{1,1}$ | $v_1$                 | $\vec{e}_{1,2}$ | $f_1$        | $\vec{e}_{4,2}$ | $\vec{e}_{3,1}$ |
|   | $\vec{e}_{1,2}$ | $v_2$                 | $\vec{e}_{1,1}$ | $f_2$        | $\vec{e}_{3,2}$ | $\vec{e}_{4,1}$ |
|   | $\vec{e}_{2,1}$ | <i>v</i> <sub>3</sub> | $ec{e}_{2,2}$   | $f_1$        | $ec{e}_{2,2}$   | $\vec{e}_{4,2}$ |
|   | $\vec{e}_{2,2}$ | <i>v</i> <sub>4</sub> | $\vec{e}_{2,1}$ | $f_1$        | $\vec{e}_{3,1}$ | $\vec{e}_{2,1}$ |
|   | $\vec{e}_{3,1}$ | <i>v</i> <sub>3</sub> | $\vec{e}_{3,2}$ | $f_1$        | $ec{e}_{1,1}$   | $\vec{e}_{2,2}$ |
|   | $\vec{e}_{3,2}$ | $v_1$                 | $\vec{e}_{3,1}$ | $f_2$        | $\vec{e}_{4,1}$ | $\vec{e}_{1,2}$ |
|   | $\vec{e}_{4,1}$ | <i>v</i> <sub>3</sub> | $\vec{e}_{4,2}$ | $f_2$        | $\vec{e}_{1,2}$ | $\vec{e}_{3,2}$ |
|   | $\vec{e}_{4,2}$ | $v_2$                 | $\vec{e}_{4,1}$ | $f_1$        | $\vec{e}_{2,1}$ | $\vec{e}_{1,1}$ |

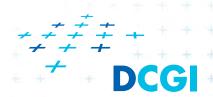

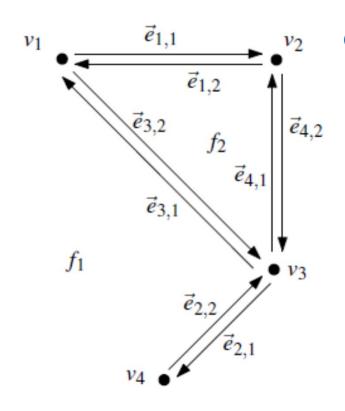

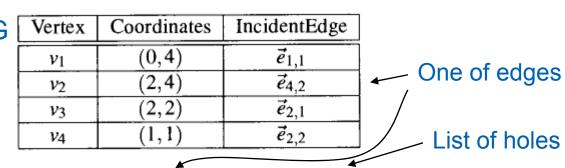

| Т | Face  | OuterComponent  | InnerComponents |  |  |
|---|-------|-----------------|-----------------|--|--|
|   | $f_1$ | nil             | $\vec{e}_{1,1}$ |  |  |
|   | $f_2$ | $\vec{e}_{4,1}$ | nil             |  |  |

| Г | Half-edge       | Origin                | Twin            | IncidentFace | Next            | Prev            |
|---|-----------------|-----------------------|-----------------|--------------|-----------------|-----------------|
|   | $\vec{e}_{1,1}$ | $v_1$                 | $\vec{e}_{1,2}$ | $f_1$        | $ec{e}_{4,2}$   | $\vec{e}_{3,1}$ |
|   | $\vec{e}_{1,2}$ | $v_2$                 | $\vec{e}_{1,1}$ | $f_2$        | $\vec{e}_{3,2}$ | $\vec{e}_{4,1}$ |
|   | $\vec{e}_{2,1}$ | <i>v</i> <sub>3</sub> | $\vec{e}_{2,2}$ | $f_1$        | $ec{e}_{2,2}$   | $\vec{e}_{4,2}$ |
|   | $ec{e}_{2,2}$   | <i>V</i> 4            | $\vec{e}_{2,1}$ | $f_1$        | $\vec{e}_{3,1}$ | $\vec{e}_{2,1}$ |
|   | $\vec{e}_{3,1}$ | <i>v</i> <sub>3</sub> | $\vec{e}_{3,2}$ | $f_1$        | $\vec{e}_{1,1}$ | $\vec{e}_{2,2}$ |
|   | $\vec{e}_{3,2}$ | $v_1$                 | $\vec{e}_{3,1}$ | $f_2$        | $\vec{e}_{4,1}$ | $\vec{e}_{1,2}$ |
| + | $\vec{e}_{4,1}$ | <i>v</i> <sub>3</sub> | $\vec{e}_{4,2}$ | $f_2$        | $\vec{e}_{1,2}$ | $\vec{e}_{3,2}$ |
| + | $\vec{e}_{4,2}$ | $v_2$                 | $\vec{e}_{4,1}$ | $f_1$        | $\vec{e}_{2,1}$ | $\vec{e}_{1,1}$ |

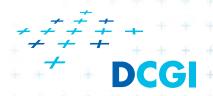

# **DCEL** simplifications

- If no operations with vertices and no attributes
  - No vertex table (no separate vertex records)
  - Store vertex coords in half-edge origin (in the half-edge table)
- If no need for faces (e.g. river network)
  - No face record and no IncidentFace() field (in the half-edge table)
- If only connected subdivision allowed
  - Join holes with rest by dummy edges
  - Visit all half-edges by simple graph traversal
  - No InnerComponent() list for faces

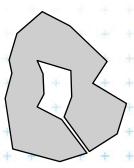

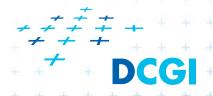

#### Point location in planar subdivision

- Using special search structures an optimal algorithm can be made with
  - O(n) preprocessing,
  - O(n) memory and
  - O(log n) query time.
- Simpler methods
  - 1. Slabs

  - 3. trapezoidal map

O(log n) query, O(n<sup>2</sup>) memory

2. monotone chain tree O(log<sup>2</sup> n) query, O(n<sup>2</sup>) memory

O(log n) query expected time O(n) expected memory

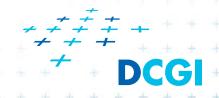

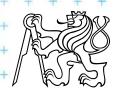

- Draw vertical or horizontal lines through vertices
- It partitions the plane into vertical slabs
  - Avoid points with same x coordinate (to be solved later)

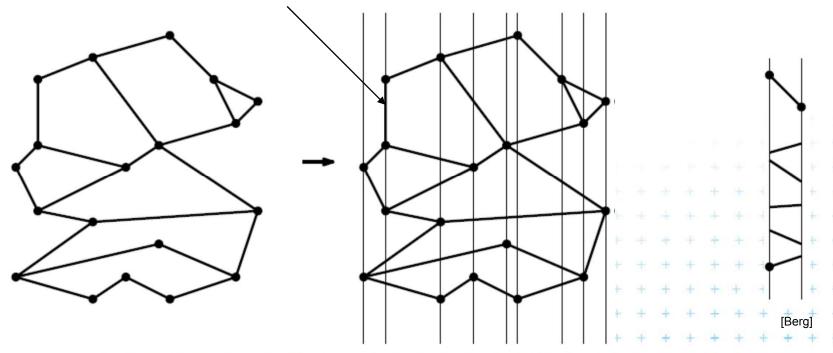

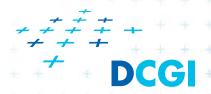

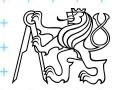

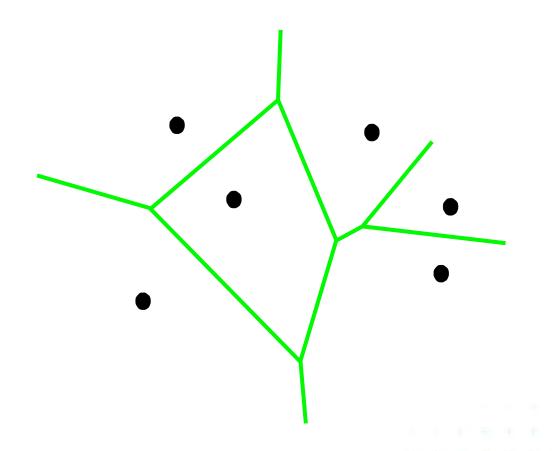

1. Find slab in  $T_y$  for y

 $T_x$  and  $T_y$  are arrays

2. Find slab part in  $T_x$  for x

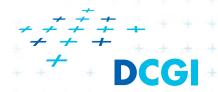

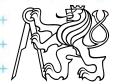

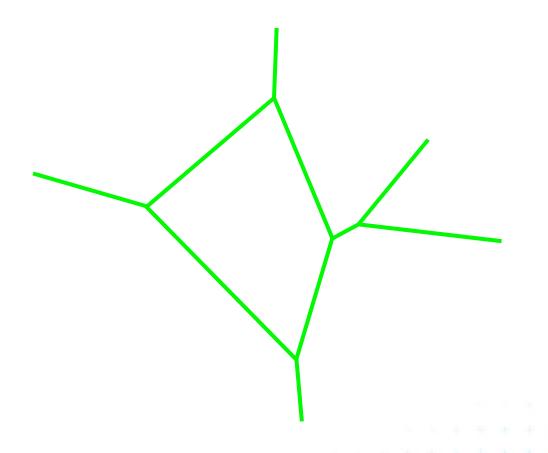

1. Find slab in  $T_y$  for y

 $T_x$  and  $T_y$  are arrays

2. Find slab part in  $T_x$  for x

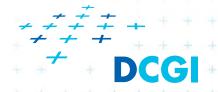

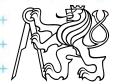

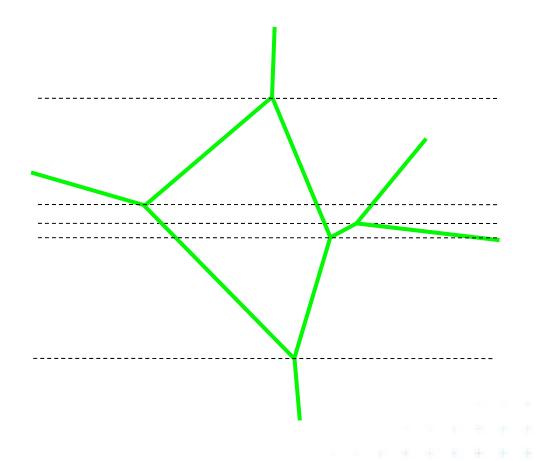

Find slab in T<sub>y</sub> for y

 $T_x$  and  $T_y$  are arrays

2. Find slab part in  $T_x$  for x

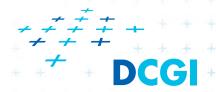

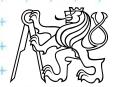

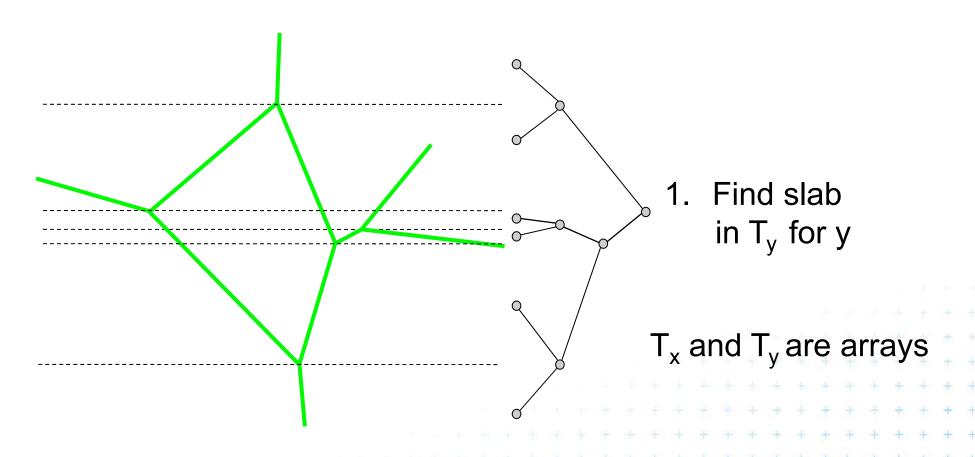

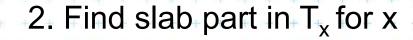

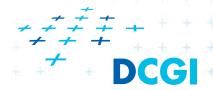

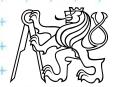

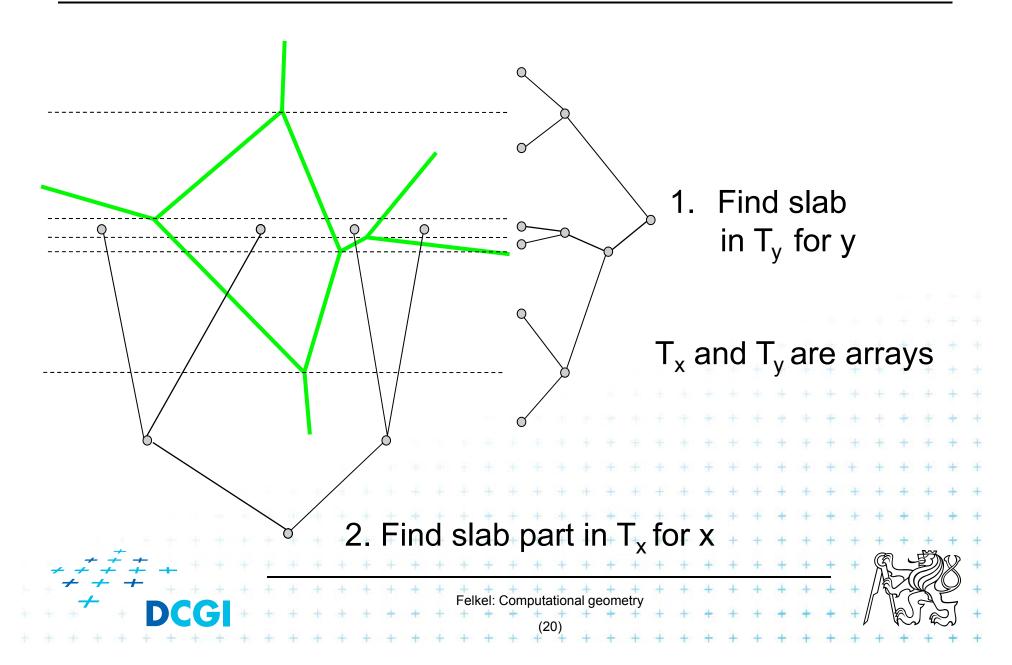

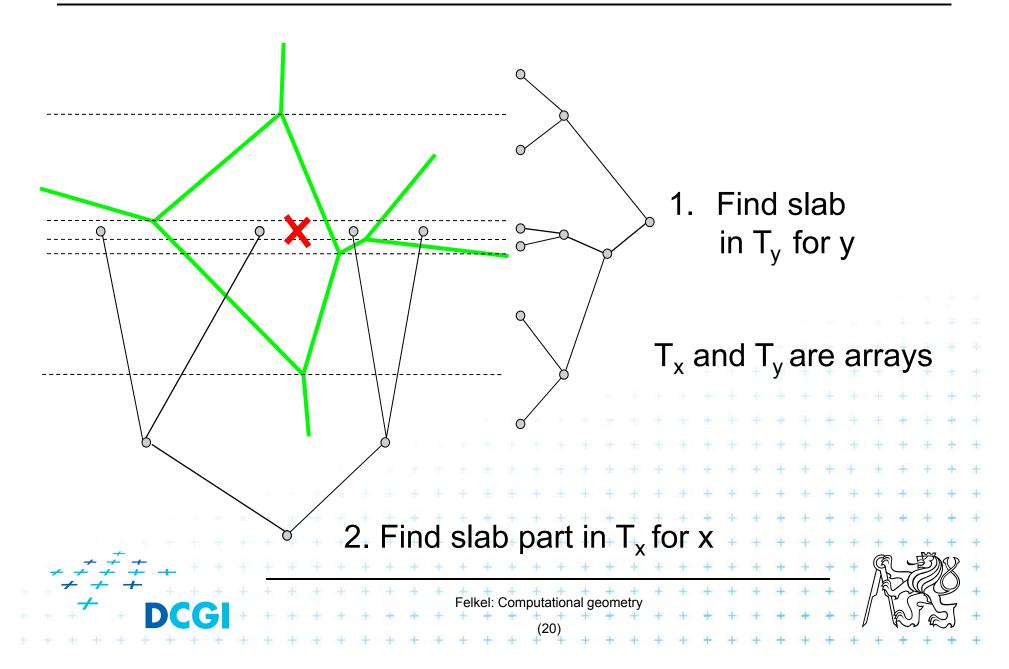

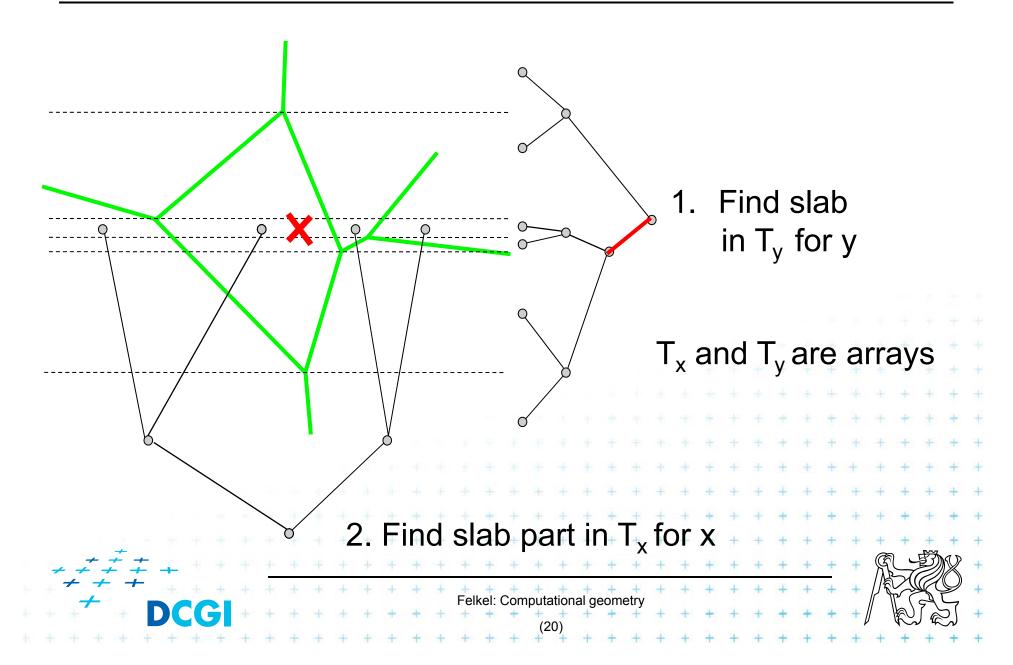

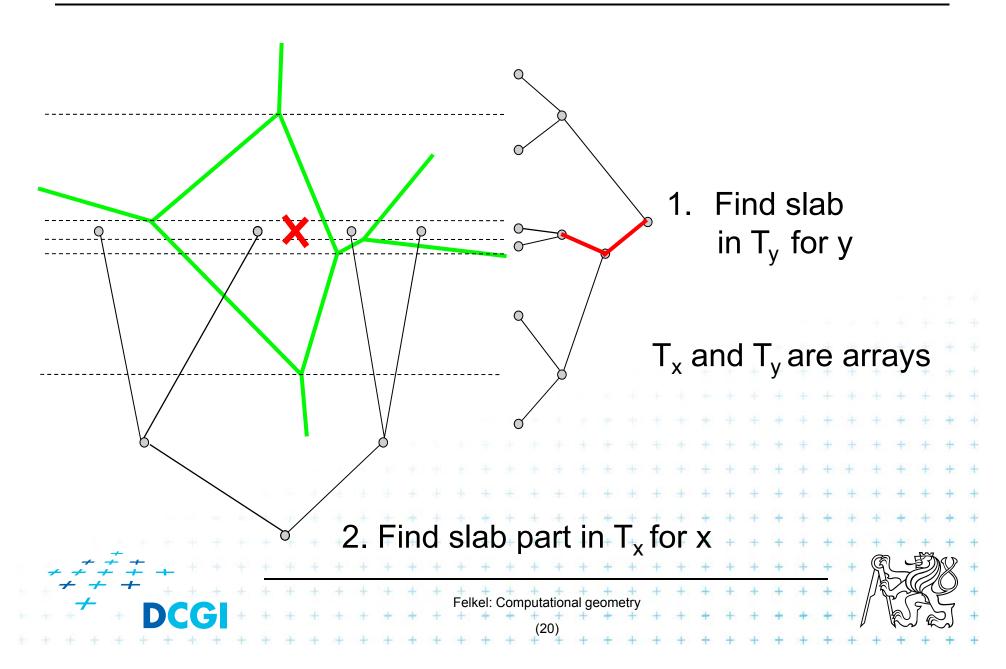

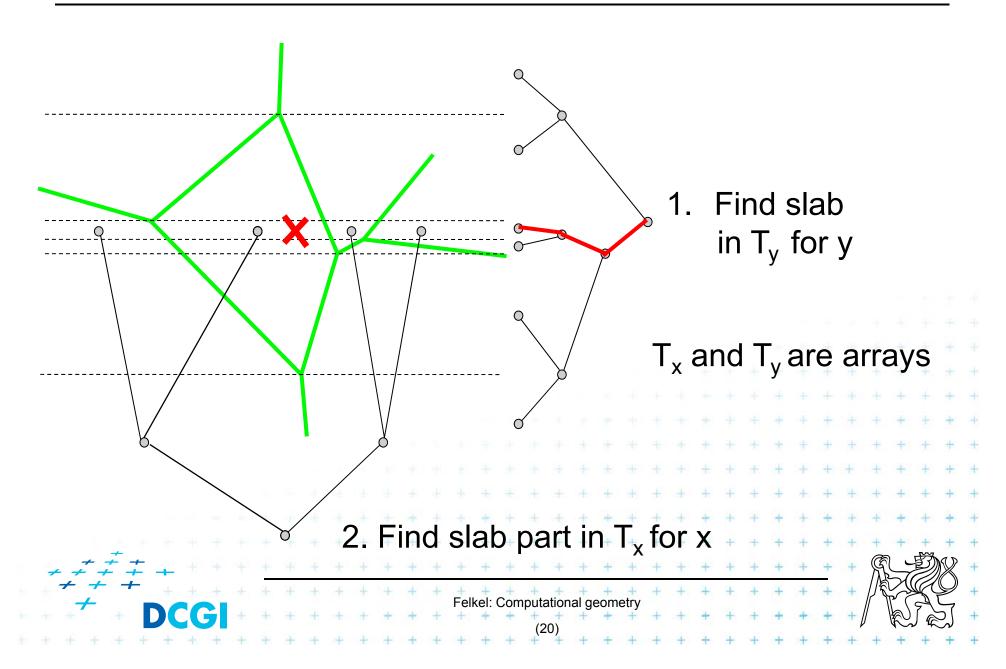

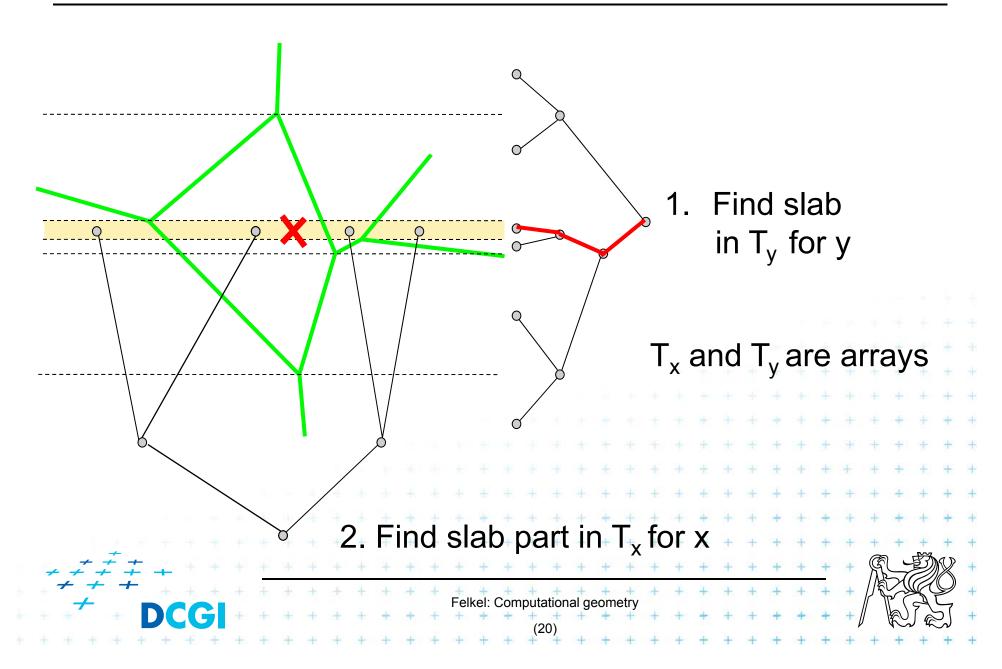

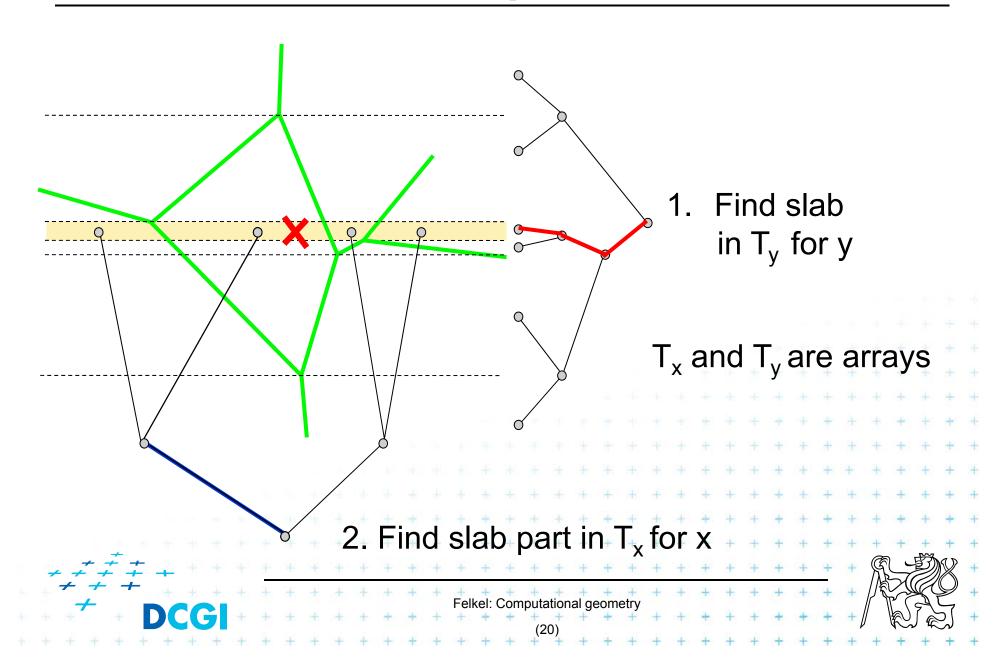

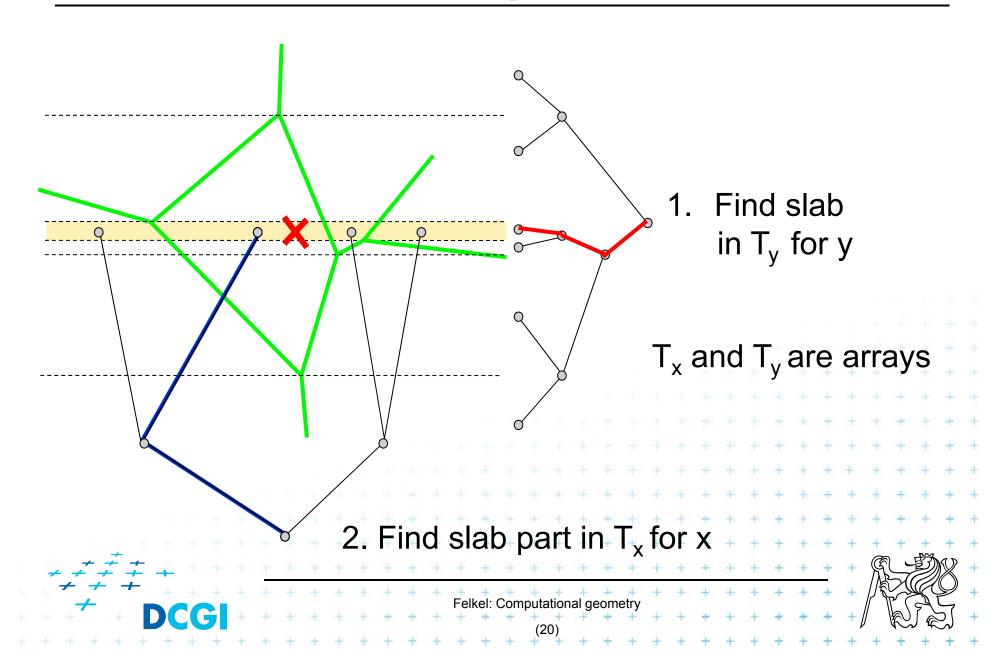

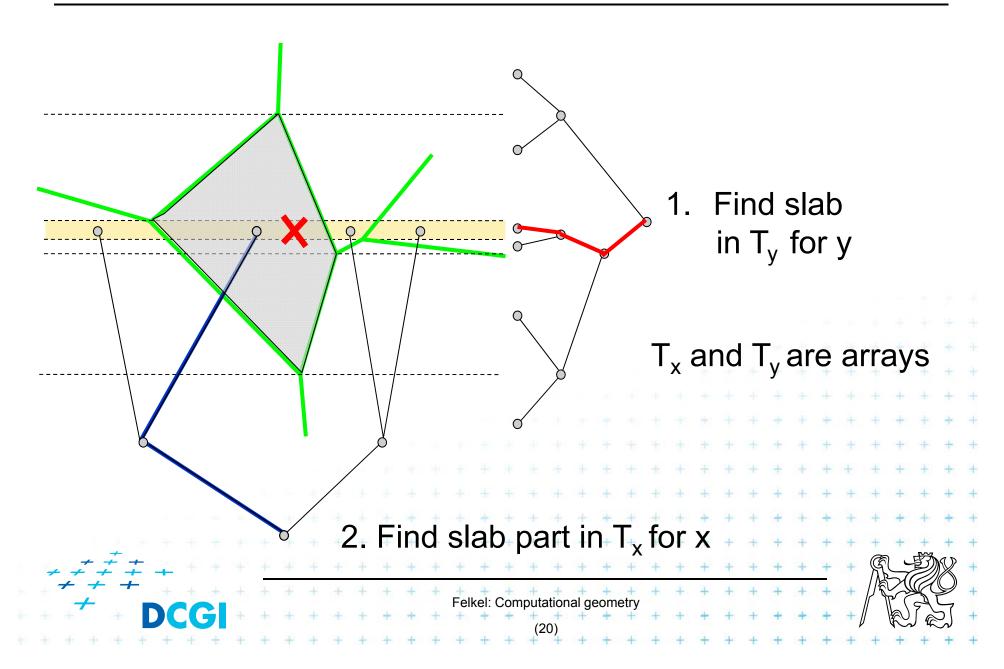

# Horizontal slabs complexity

• Query time  $O(\log n)$ 

 $O(\log n)$  time in slab array  $T_v$  (size max 2n endpoints)

+  $O(\log n)$  time in slab array  $T_x$  (slab crossed max by n edges)

- Memory  $O(n^2)$ 
  - Slabs: Array with y-coordinates of vertices ... O(n)
  - For each slab O(n) edges intersecting the slab

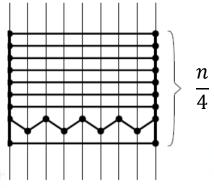

 $\frac{n}{4} \text{ slabs}^{\text{[Berg]}}$ 

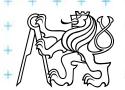

# Horizontal slabs complexity

• Query time  $O(\log n)$ 

 $O(\log n)$  time in slab array  $T_v$  (size max 2n endpoints)

+  $O(\log n)$  time in slab array  $T_{\chi}$  (slab crossed max by n edges)

- Memory  $O(n^2)$ 
  - Slabs: Array with y-coordinates of vertices ... O(n)
  - For each slab O(n) edges intersecting the slab

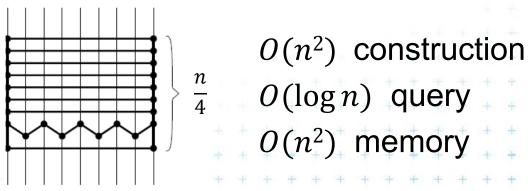

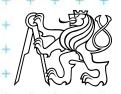

#### 2. Monotone chain tree

[Lee and Preparata, 1977]

- Construct monotone planar subdivision
  - The edges are all monotone in the same direction

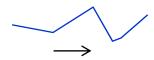

- Each separator chain
  - is monotone (can be projected to line and searched)
  - splits the plane into two parts allows binary search
- Algorithm
  - Preprocess: Find the separators (e.g., horizontal)
  - Search:

Binary search among separators (Y)
Binary search along the separator (X)

Not optimal, but simple

 Can be made optimal, but the algorithm and data structures are complicated ...  $O(\log n)$  times

... <u>O(log *n*)</u>

 $O(\log^2 n)$  query

O(*n*²) memory

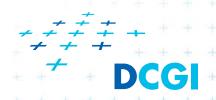

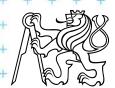

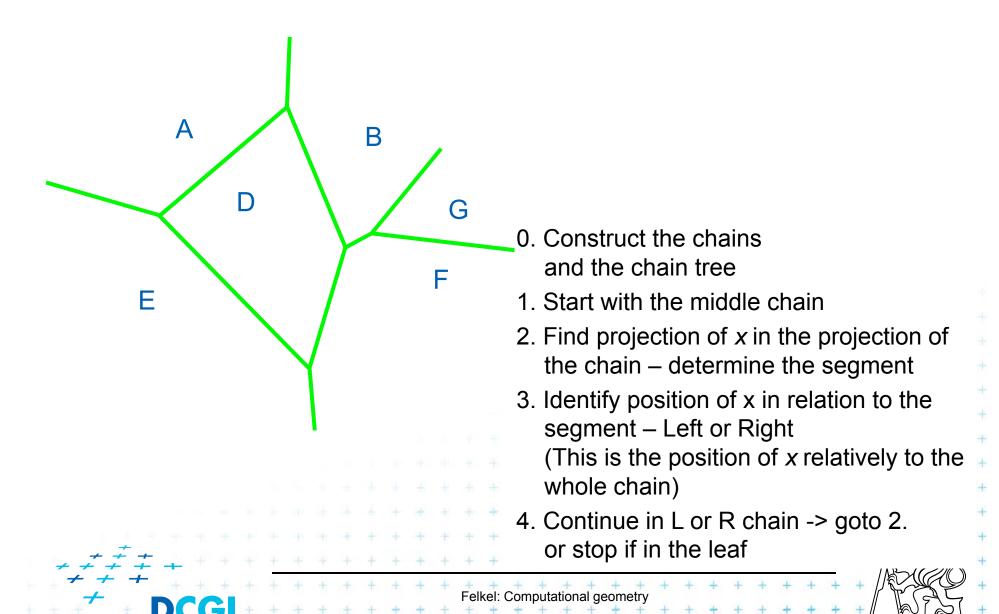

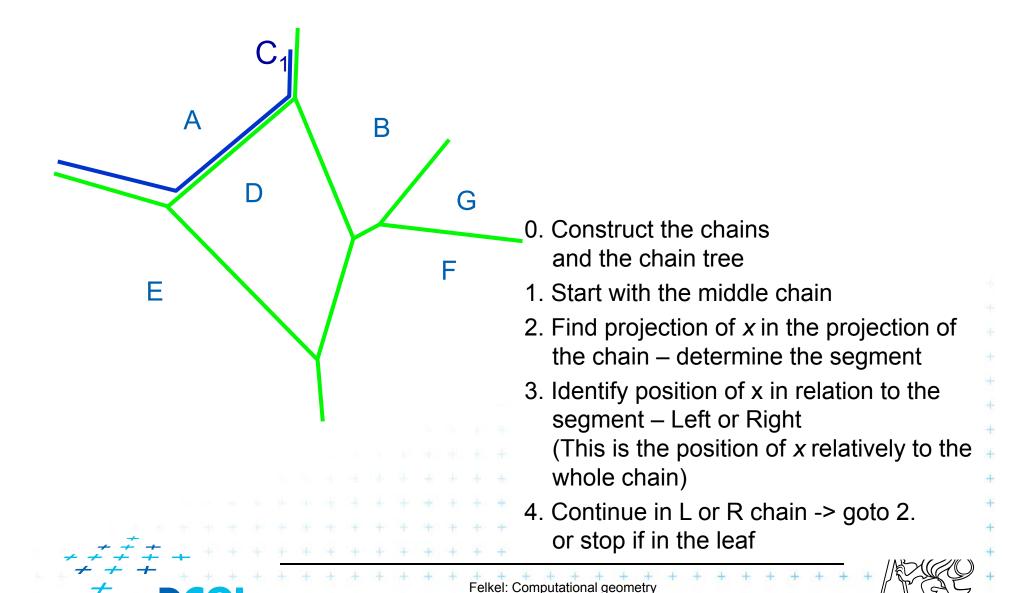

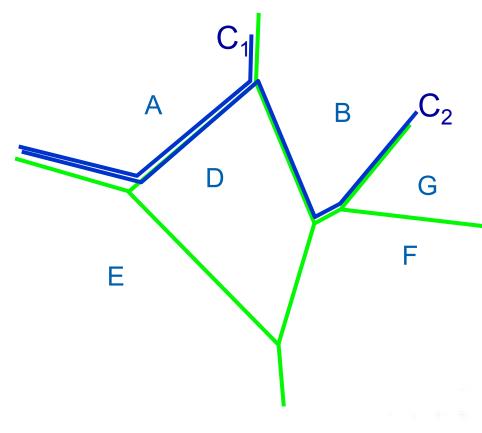

- 0. Construct the chains and the chain tree
- 1. Start with the middle chain
- 2. Find projection of *x* in the projection of the chain determine the segment
- Identify position of x in relation to the segment – Left or Right (This is the position of x relatively to the whole chain)
- 4. Continue in L or R chain -> goto 2. or stop if in the leaf

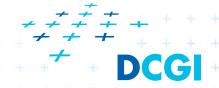

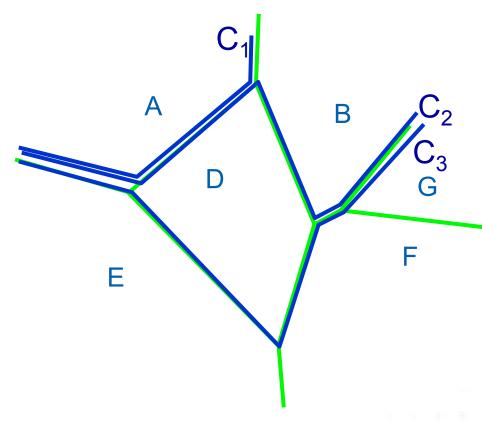

- 0. Construct the chains and the chain tree
- 1. Start with the middle chain
- 2. Find projection of *x* in the projection of the chain determine the segment
- Identify position of x in relation to the segment – Left or Right (This is the position of x relatively to the whole chain)
- 4. Continue in L or R chain -> goto 2. or stop if in the leaf

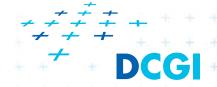

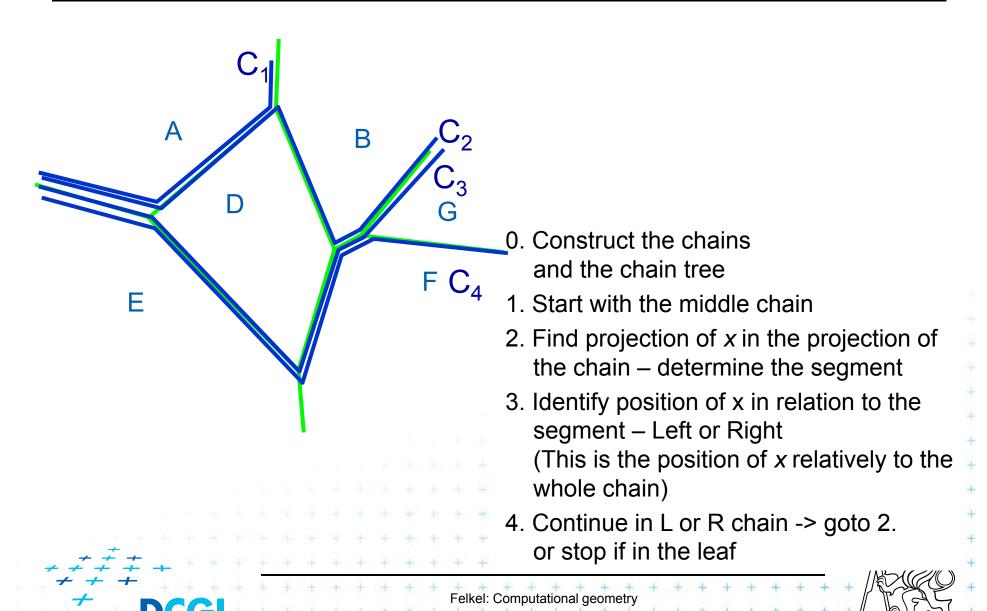

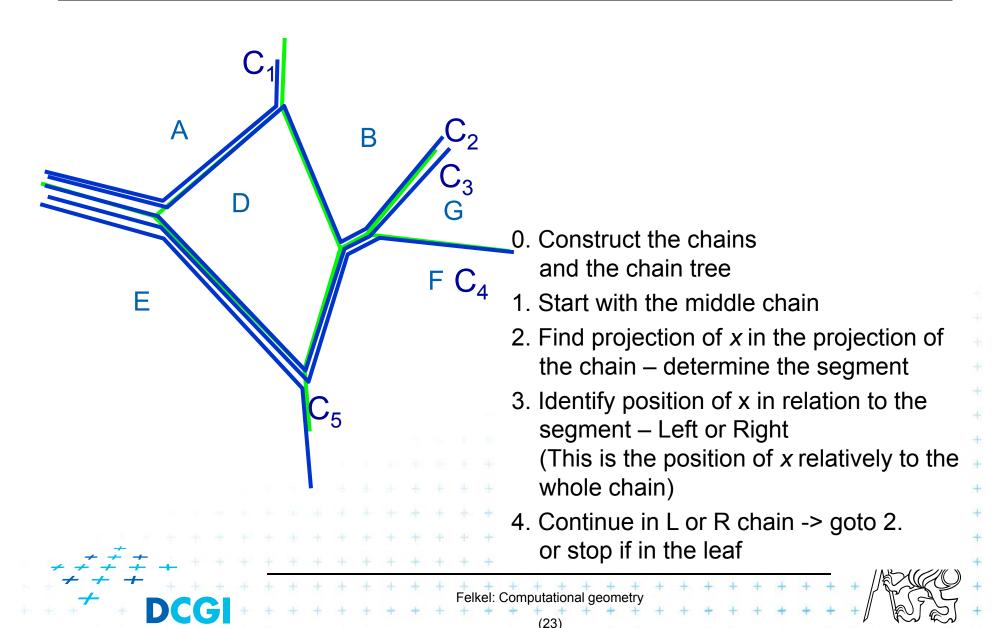

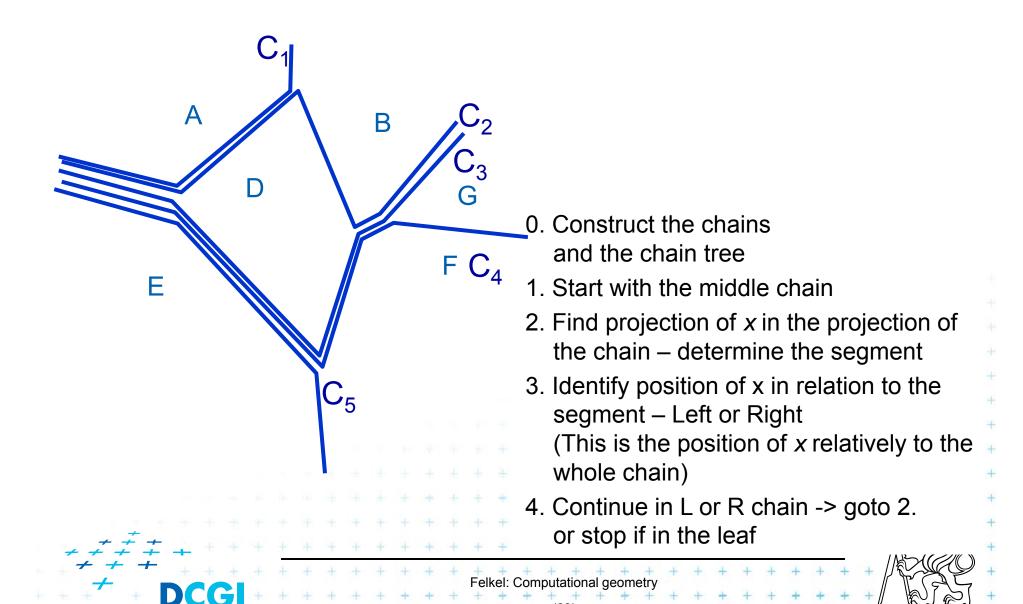

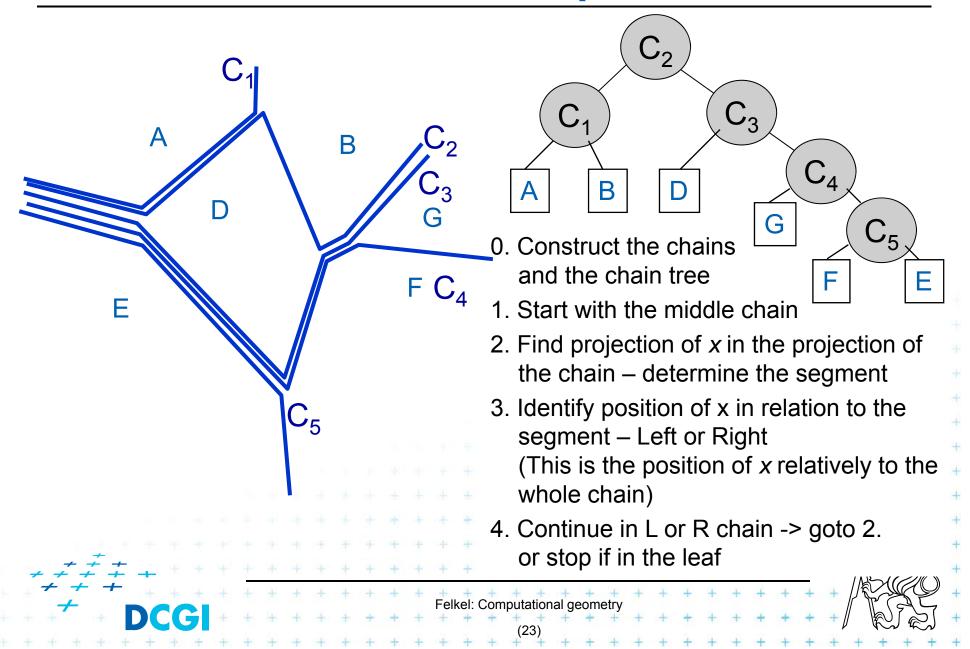

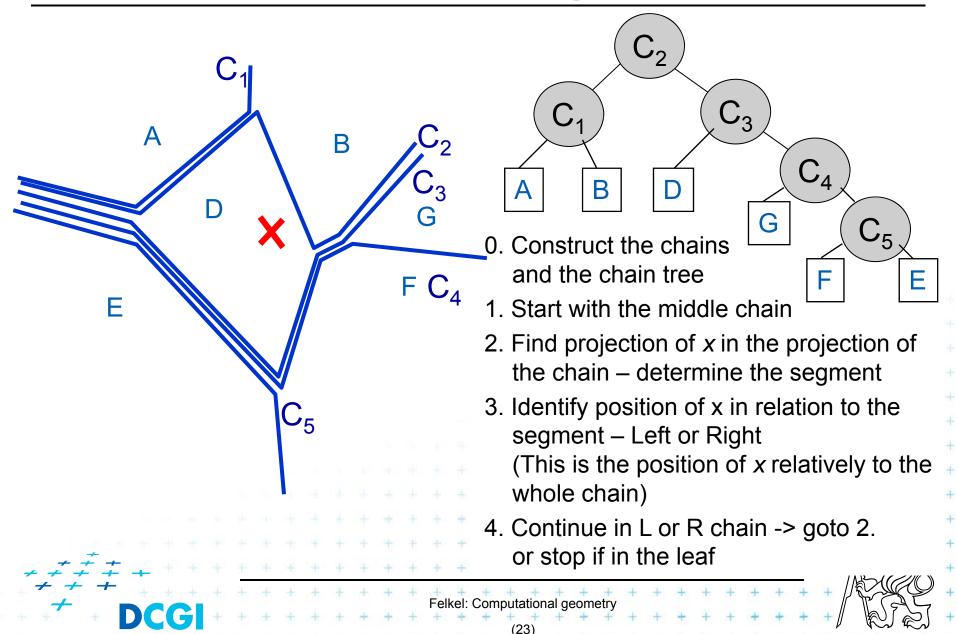

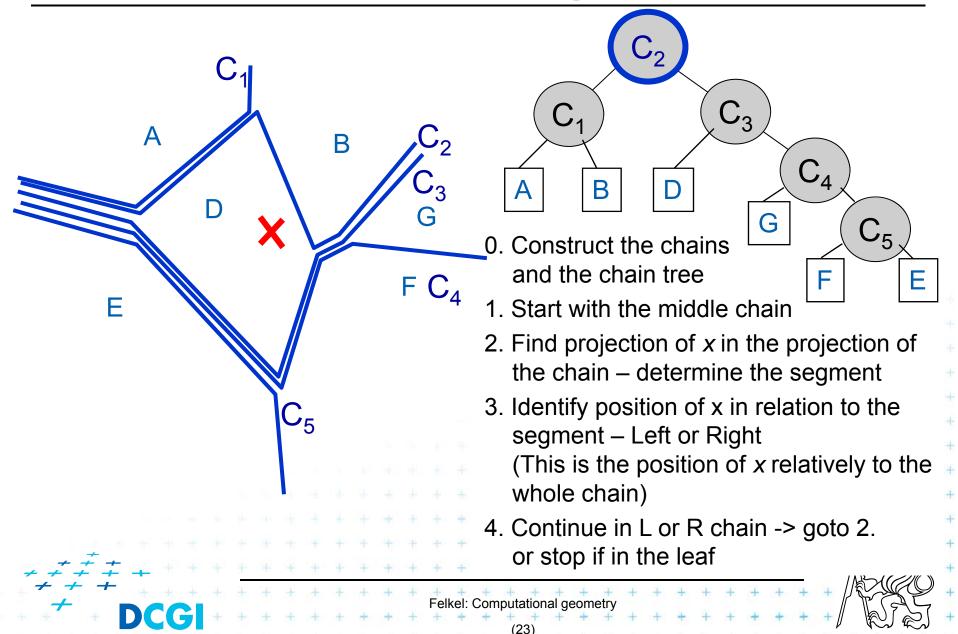

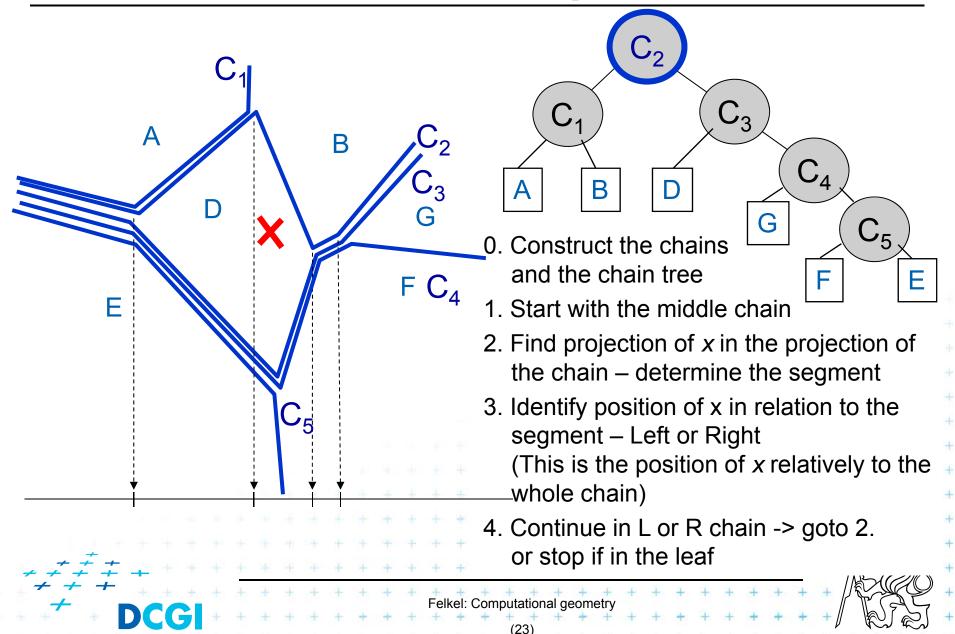

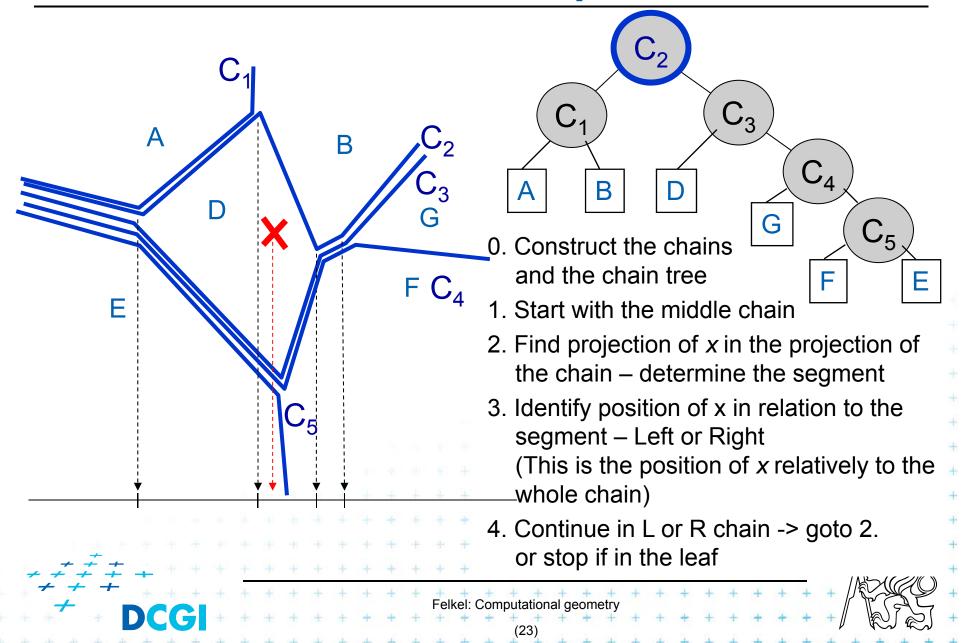

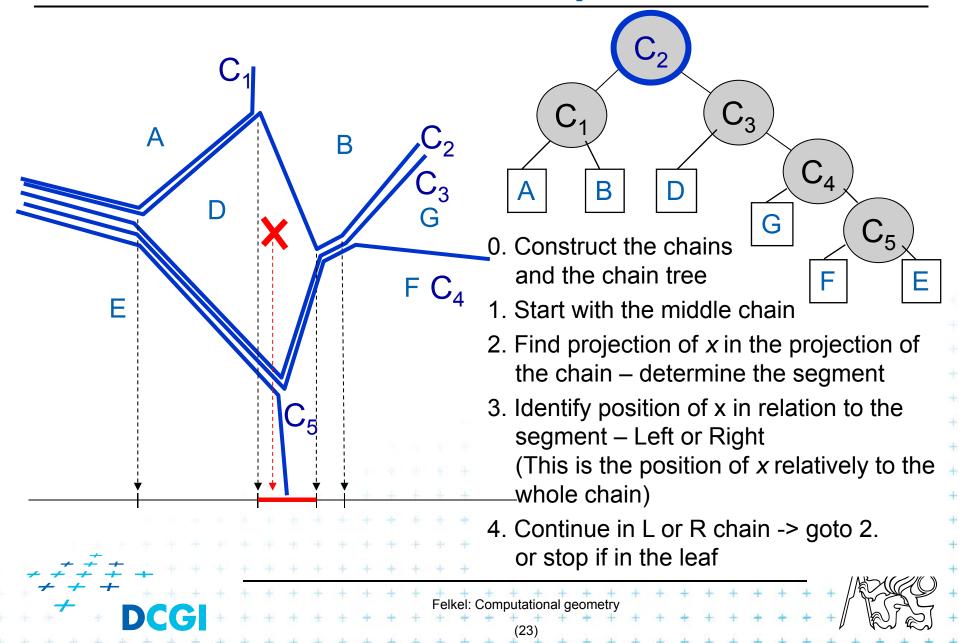

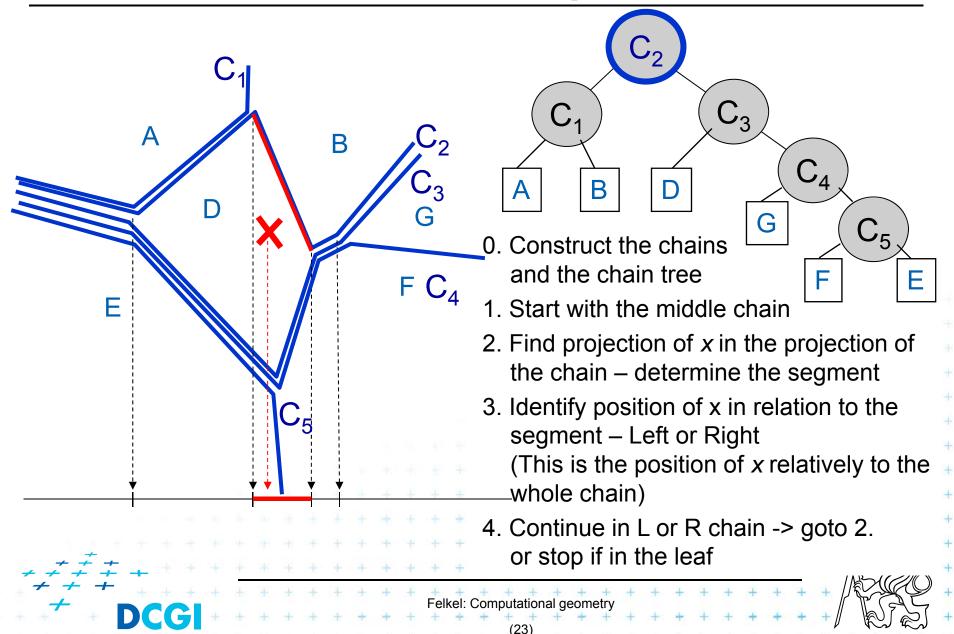

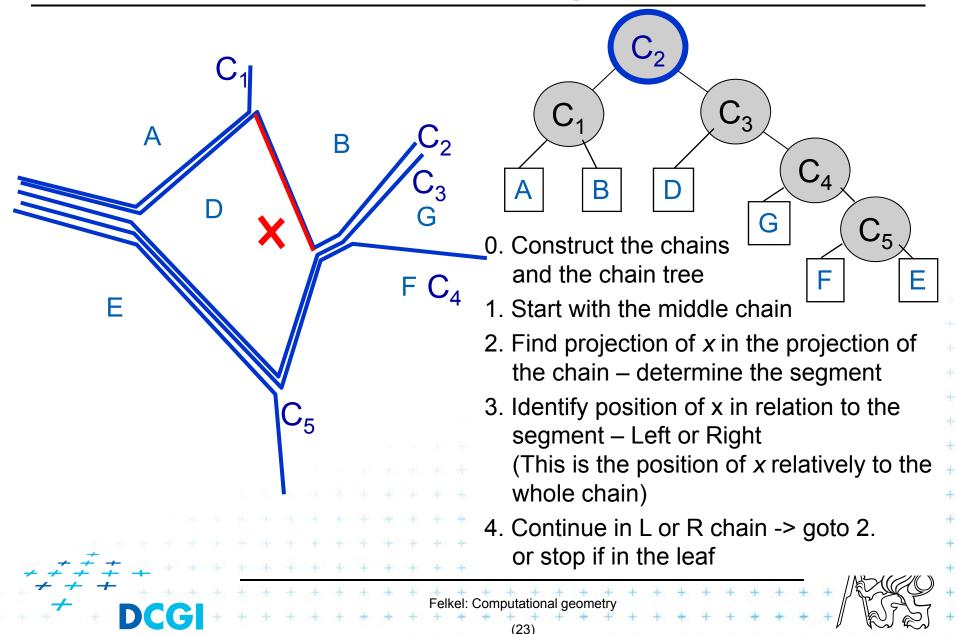

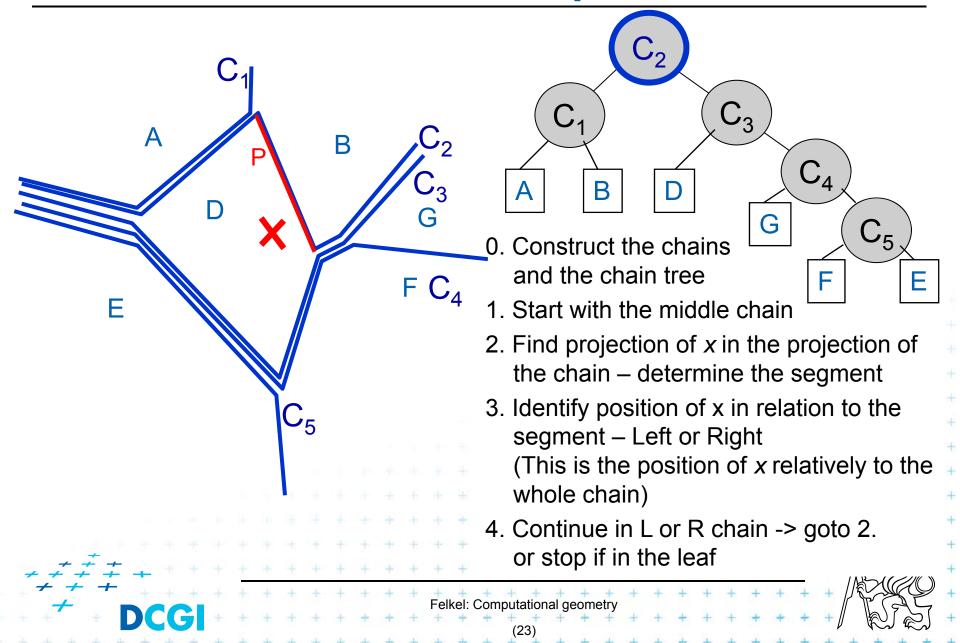

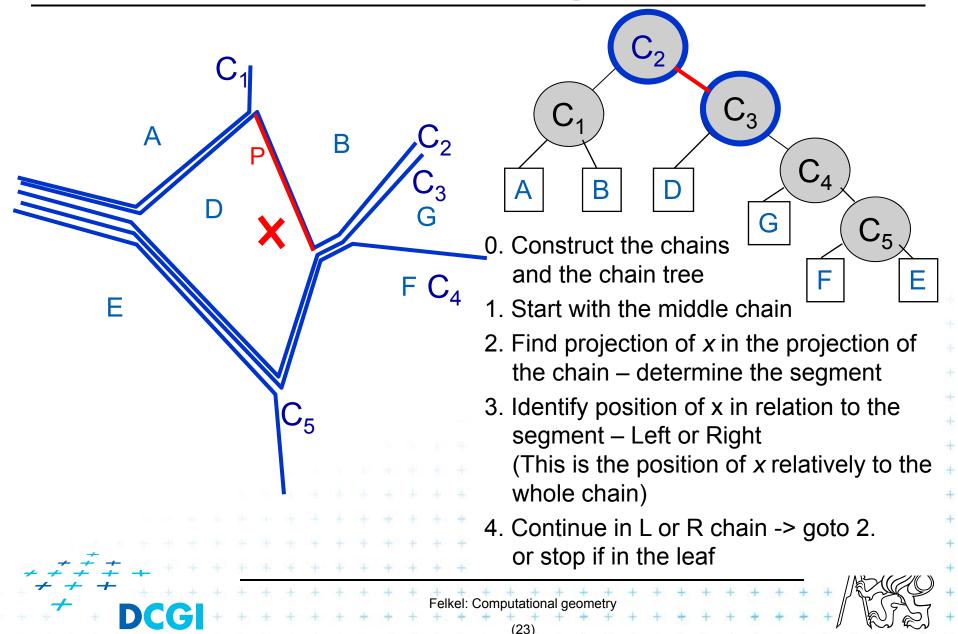

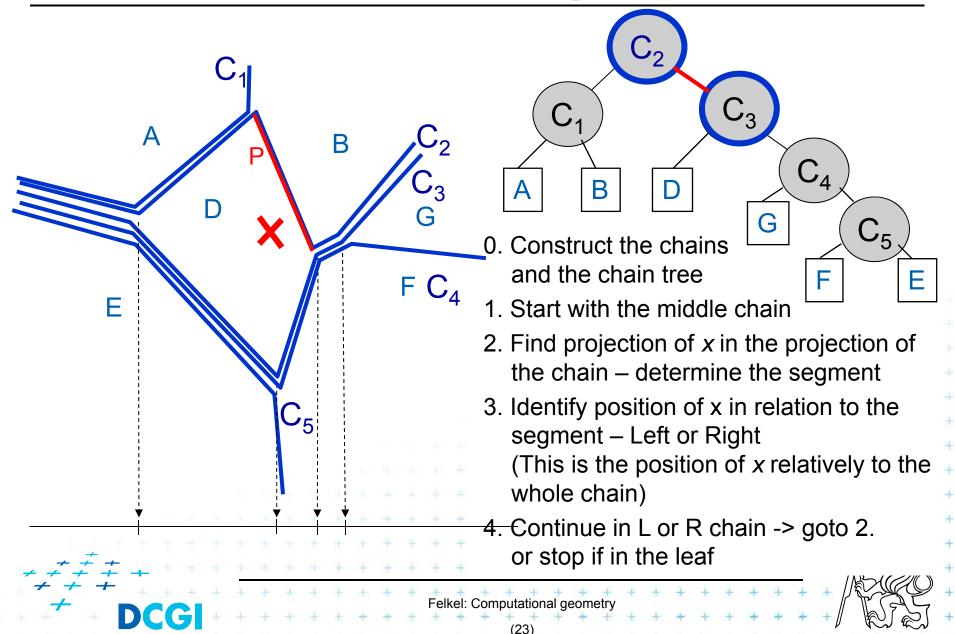

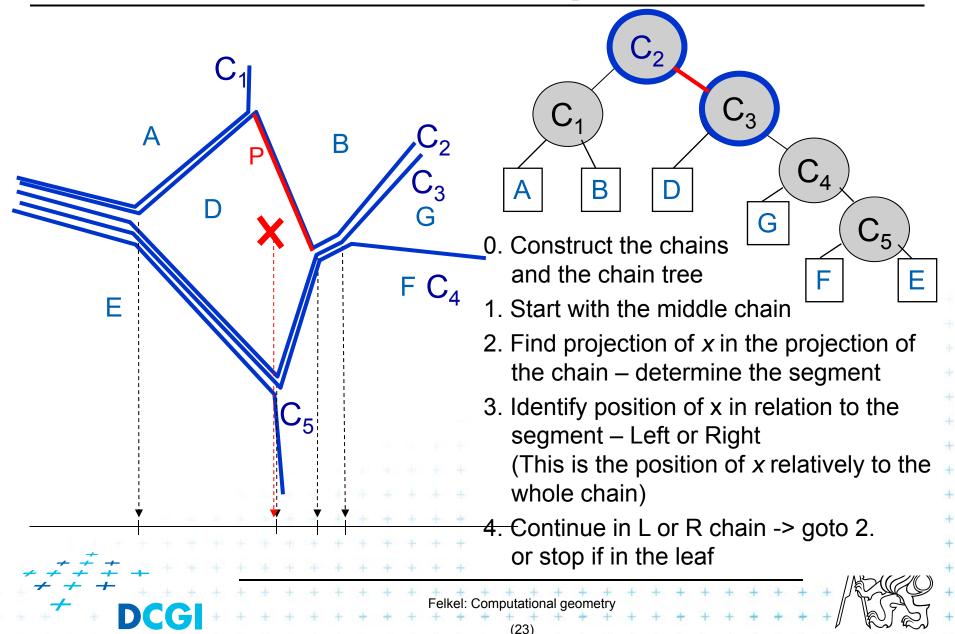

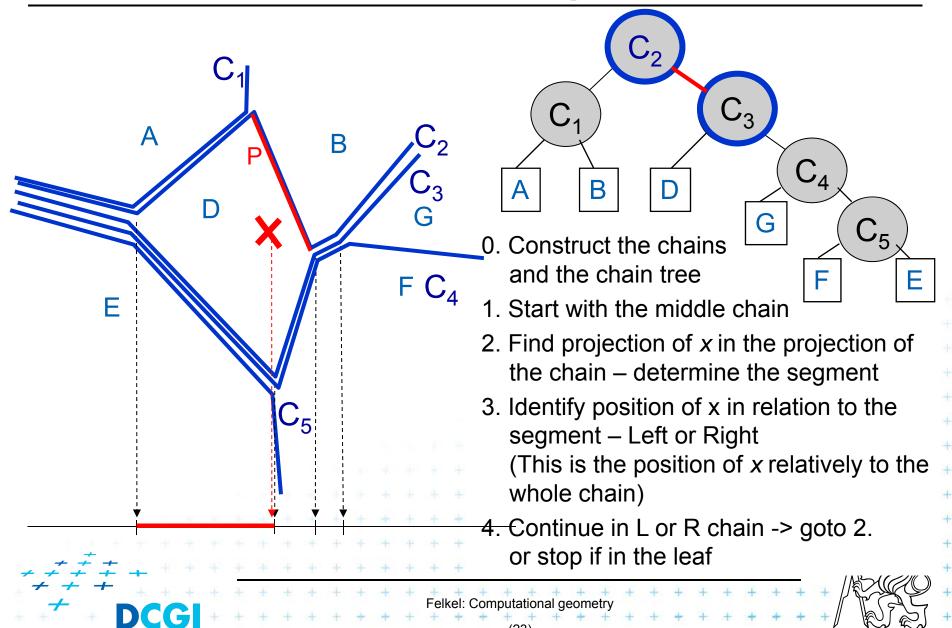

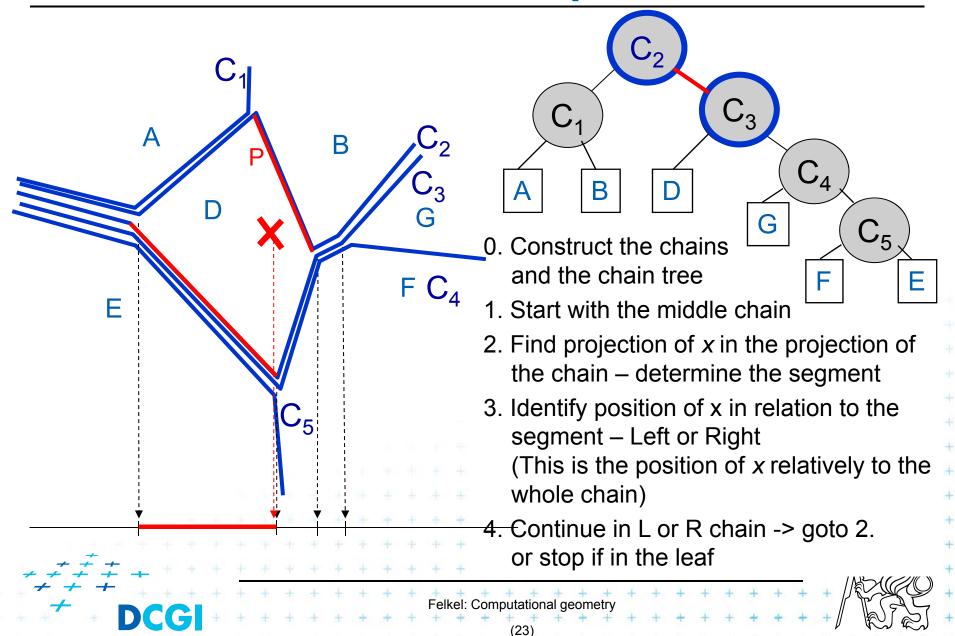

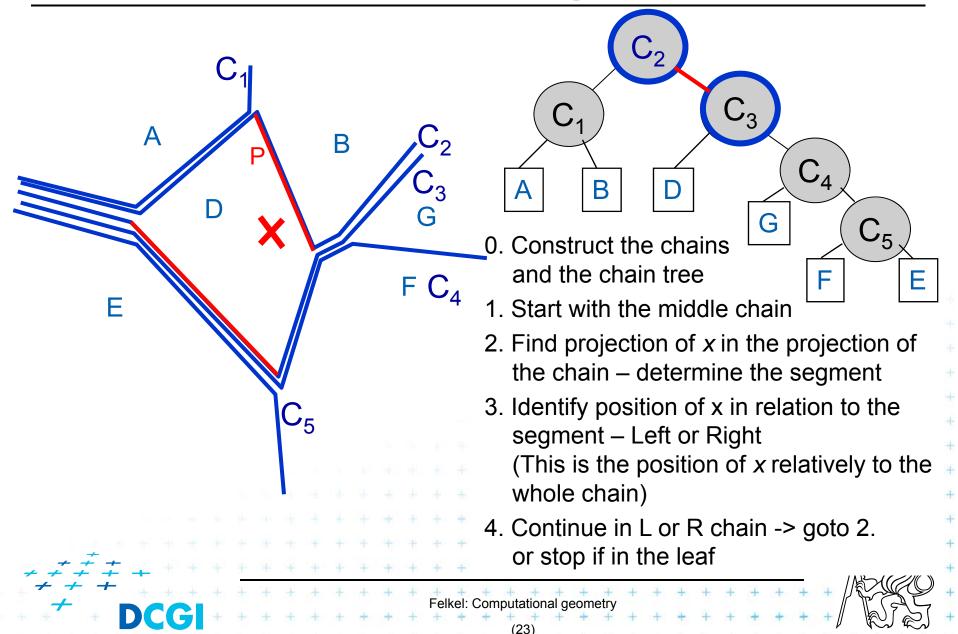

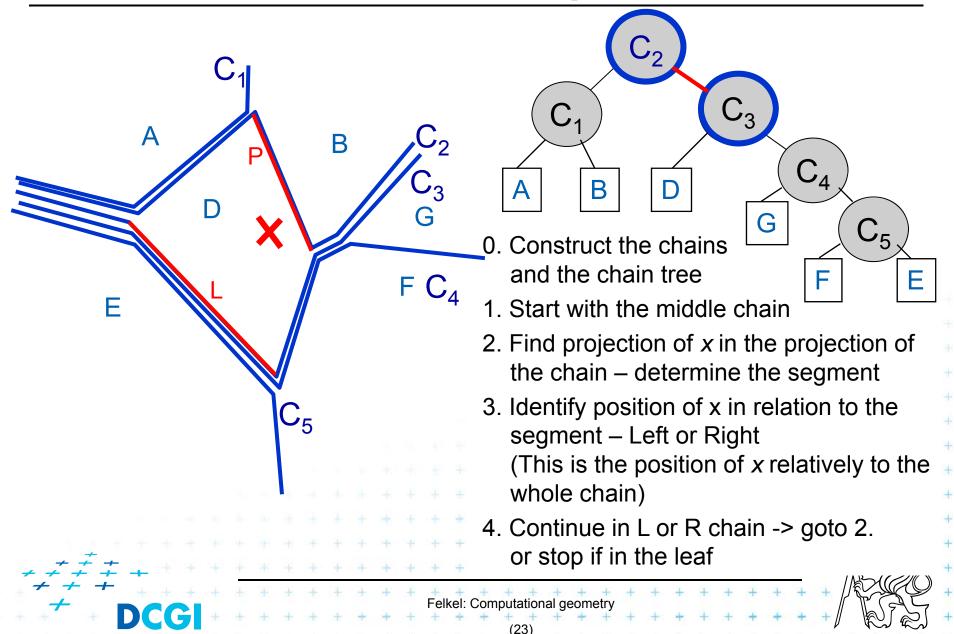

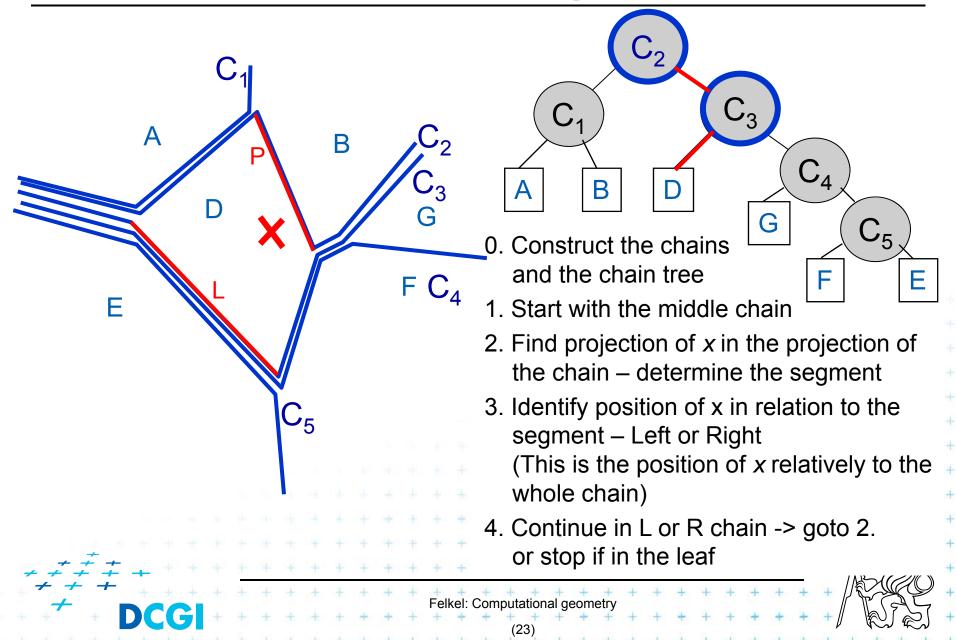

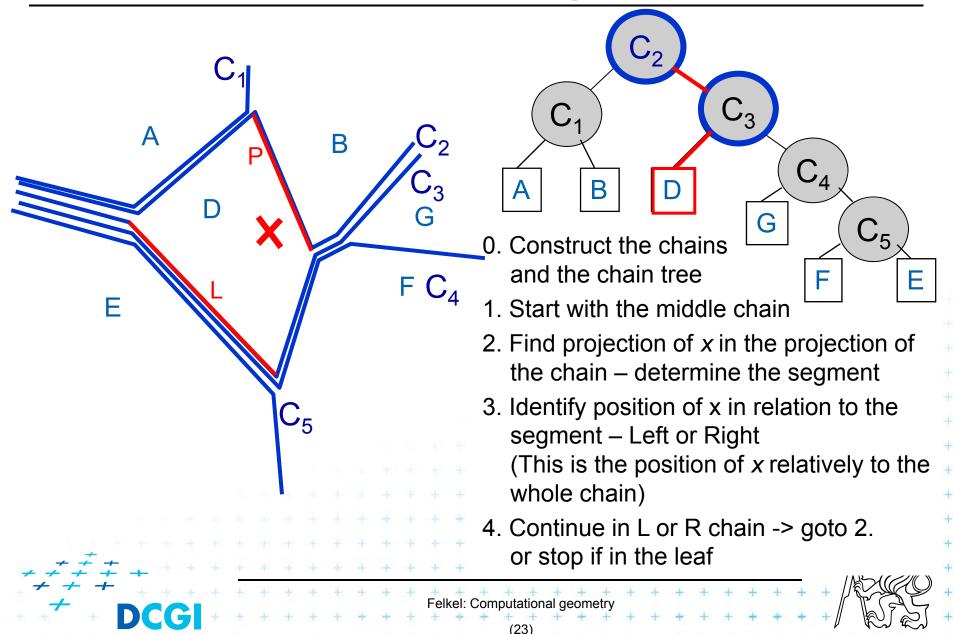

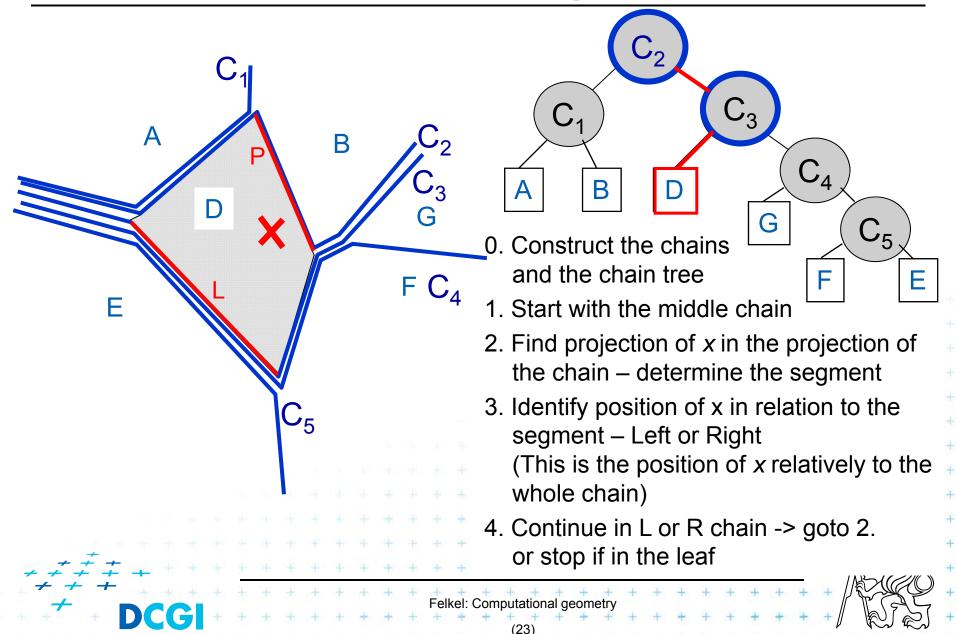

# 3. Trapezoidal map (TM) search

- The simplest and most practical known optimal algorithm
- Randomized algorithm with O(n) expected storage and O(log n) expected query time
- Expectation depends on the random order of segments during construction, not on the position of the segments
- TM is refinement of original subdivision
- Converts complex shapes into simple ones
- Weaker assumption on input:
  - Input individual segments, not polygons
  - $S = \{s_1, s_2, ..., s_n\}$
  - S<sub>i</sub> subset of first i segments
  - Answer: segment below the pointed trapezoid (Δ)

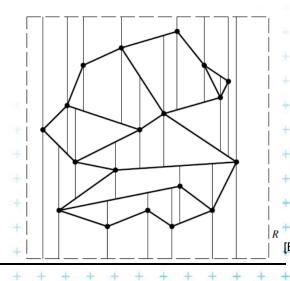

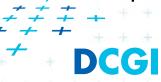

### Trapezoidal map of line segments in general position

### Input: individual segments S

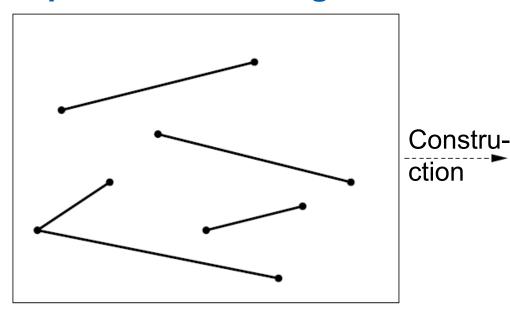

- They do not intersect, except in endpoints
- No vertical segments
- No 2 distinct endpoints with the same x-coordinate

### Trapezoidal map T

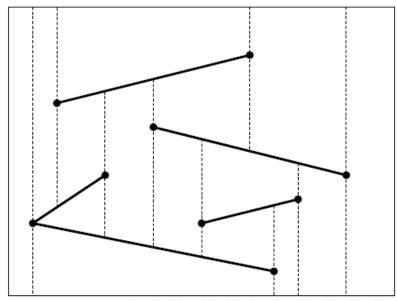

- Bounding rectangle
- 4 Bullets up and down
- Stop on input segment or on bounding rectangle

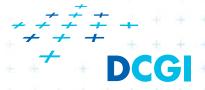

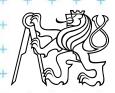

### Trapezoidal map of line segments in general position

- Faces are trapezoids Δ with vertical sides
- Given n segments, TM has
  - at most 6n+4 vertices
  - at most 3n+1 trapezoids

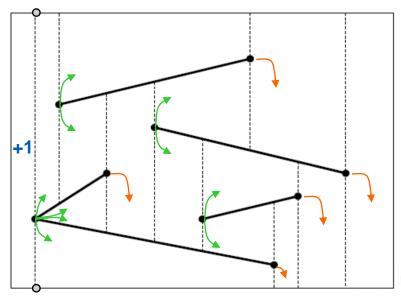

Proof:

– each endpoint 2 bullets -> 1+2 points

- 2n endpoints \* 3 + 4 = 6n+4 vertices
BBOX

- start point -> max 2 trapezoids Δ
- end point →> 1 trapezoid ∆
- 3 \* (n segments) + 1 left  $\Delta$  => max 3n+1  $\Delta$

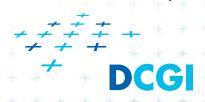

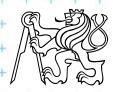

### Trapezoidal map of line segments in general position

#### Each face has

- one or two vertical sides (trapezoid or triangle) and
- exactly two non-vertical sides

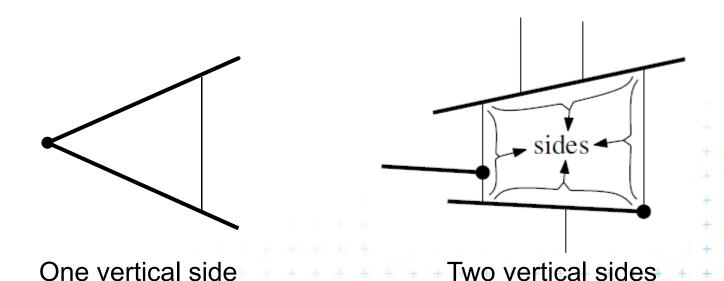

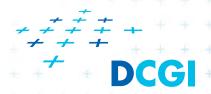

[Berg]

### Two non-vertical sides

## Non-vertical side or \_\_\_\_

- is contained in one of the segments of set S
- or in the horizontal edge of bounding rectangle R

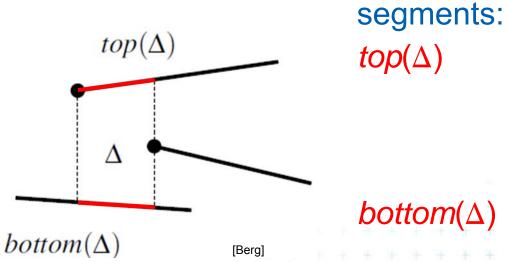

 $top(\Delta)$  - bounds from above

 $bottom(\Delta)$  - bounds from below

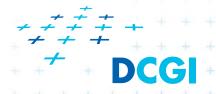

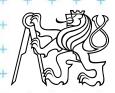

### Vertical sides – left vertical side of $\Delta$

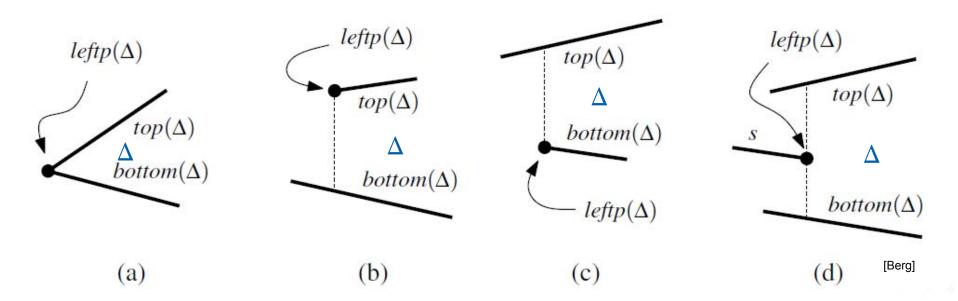

Left vertical side is defined by the segment end-point  $p=leftp(\Delta)$ 

- (a) common left point p itself
- (b) by the lower vert. extension of left point p ending at bottom()
- (c) by the upper vert. extension of left point p ending at top()
- (d) by both vert. extensions of the right point p
- (e) the left edge of the bounding rectangle R (leftmost Δ only)

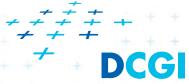

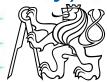

## **Vertical sides - summary**

### Vertical edges are defined by segment endpoints

- $leftp(\Delta)$  = the end point defining the left edge of  $\Delta$
- $rightp(\Delta)$  = the end point defining the right edge of  $\Delta$

### $leftp(\Delta)$ is

- the left endpoint of top() or bottom() or both (b, c, a)
- the right point of a third segment (d)
- the lower left corner of the bounding rectangle R
  (e)

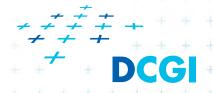

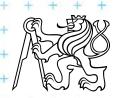

### Trapezoid A

- Trapezoid Δ is uniquely defined by
  - the segments  $top(\Delta)$ ,  $bottom(\Delta)$
  - And by the endpoints  $leftp(\Delta)$ ,  $rightp(\Delta)$

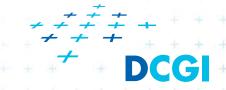

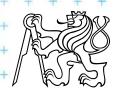

### Adjacency of trapezoids segments in general position

Trapezoids Δ and Δ' are adjacent, if they meet along a vertical edge

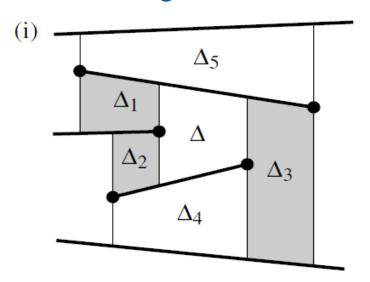

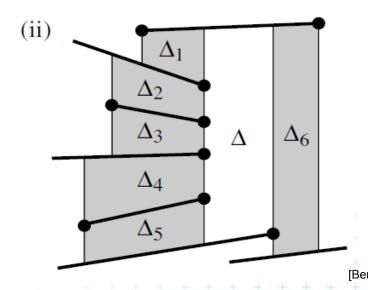

- $\Delta_1$ = upper left neighbor of  $\Delta$  (common  $top(\Delta)$  edge)
- $\Delta_2$  = lower left neighbor of  $\Delta$  (common *bottom*( $\Delta$ ))
- $\Delta_3$  is a right neighbor of  $\Delta$  (common  $top(\Delta)$  &  $bottom(\Delta)$ )

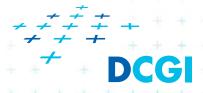

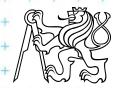

### Adjacency of trapezoids segments in general position

Trapezoids Δ and Δ' are adjacent, if they meet along a vertical edge

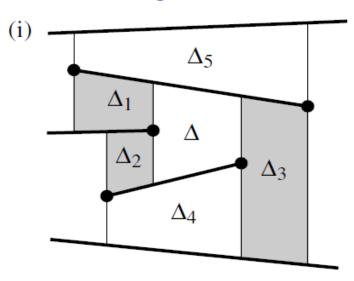

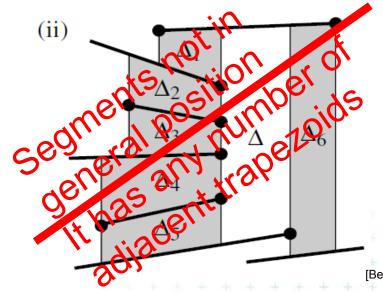

- $\Delta_1$ = upper left neighbor of  $\Delta$  (common  $top(\Delta)$  edge)
- $\Delta_2$  = lower left neighbor of  $\Delta$  (common *bottom*( $\Delta$ ))
- $\Delta_3$  is a right neighbor of  $\Delta$  (common  $top(\Delta)$  &  $bottom(\Delta)$ )

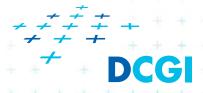

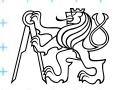

# Representation of the trapezoidal map T

### Special trapezoidal map structure T(S) stores:

- Records for all line segments and end points
- Records for each trapezoid  $\Delta \in T(S)$ 
  - Definition of  $\Delta$  pointers to segments  $top(\Delta)$ ,  $bottom(\Delta)$ , pointers to points  $leftp(\Delta)$ ,  $rightp(\Delta)$
  - Pointers to its max four neighboring trapezoids
  - Pointer to the leaf  $\boxtimes$  in the search structure D (see below)
- Does not store the geometry explicitly!
- Geometry of trapezoids is computed in O(1)

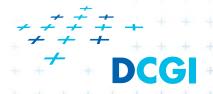

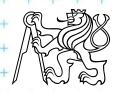

## **Construction of trapezoidal map**

#### Randomized incremental algorithm

- 1. Create the initial bounding rectangle ( $T_0 = 1\Delta$ ) ... O(n)
- 2. Randomize the order of segments in S
- 3. for i = 1 to n do
- 4. Add segment  $S_i$  to trapezoidal map  $T_i$
- 5. locate left endpoint of  $S_i$  in  $T_{i-1}$
- 6. find intersected trapezoids
- 7. shoot 4 bullets from endpoints of  $S_i$
- 8. trim intersected vertical bullet paths

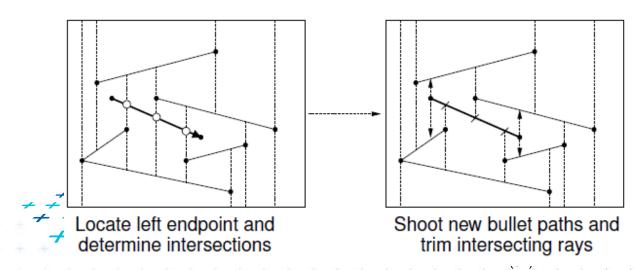

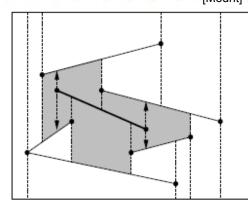

Newly created trapezoids

# Trapezoidal map point location

- While creating the trapezoidal map T construct the Point location data structure D
- Query this data structure

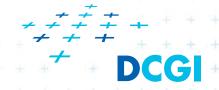

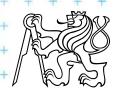

#### Point location data structure D

- Rooted directed acyclic graph (not a tree!!)
  - Leaves X trapezoids, each appears exactly once
  - Internal nodes 2 outgoing edges, guide the search
    - $p_1$ x-node x-coord  $x_0$  of segment start- or end-point left child lies left of vertical line  $x=x_0$  right child lies right of vertical line  $x=x_0$ 
      - used first to detect the vertical slab

y-node – pointer to the line segment of the subdivision (not only its y!!!) left – above, right – below

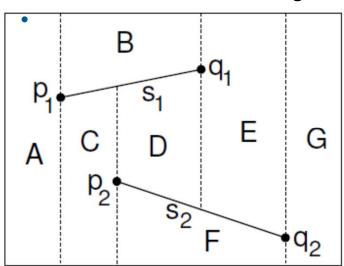

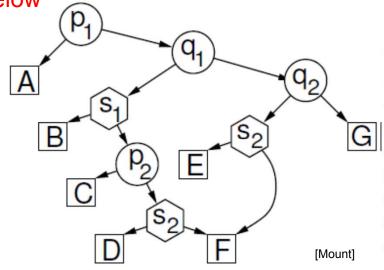

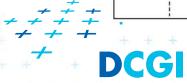

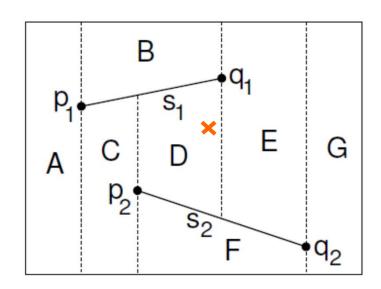

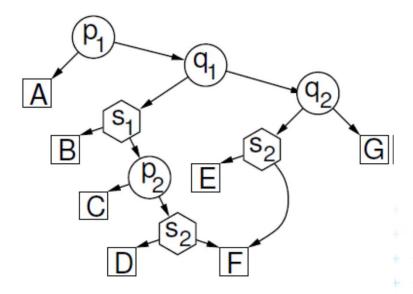

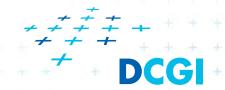

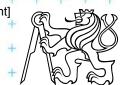

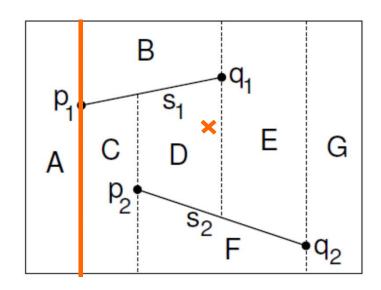

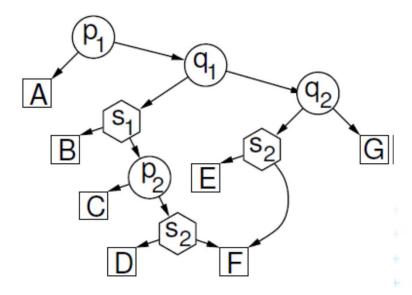

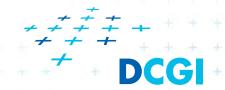

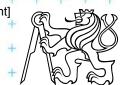

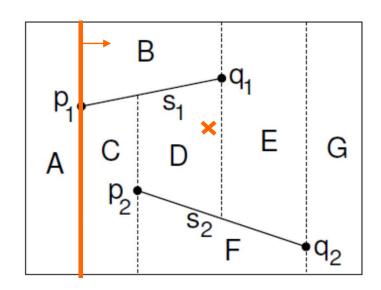

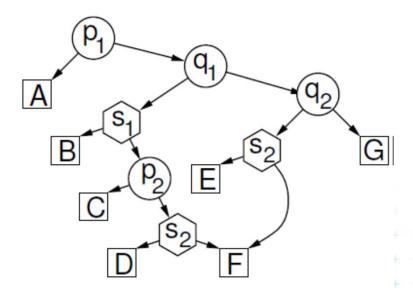

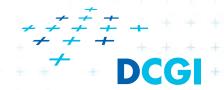

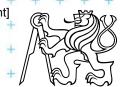

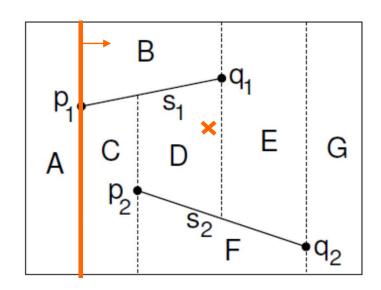

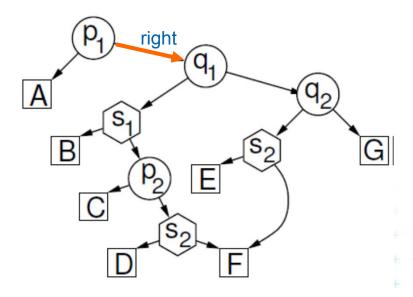

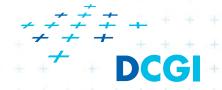

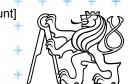

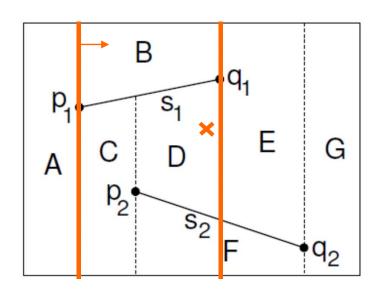

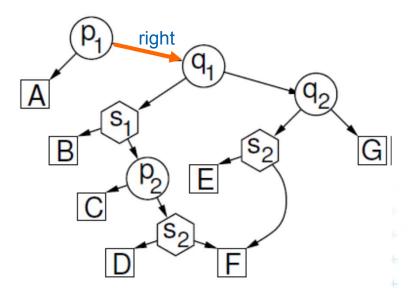

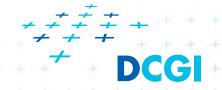

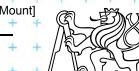

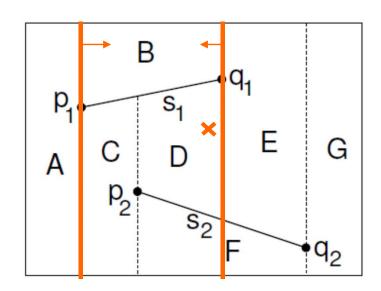

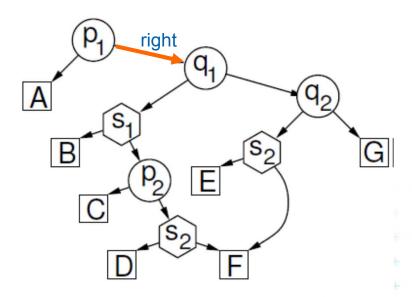

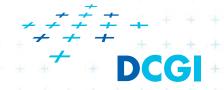

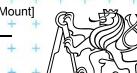

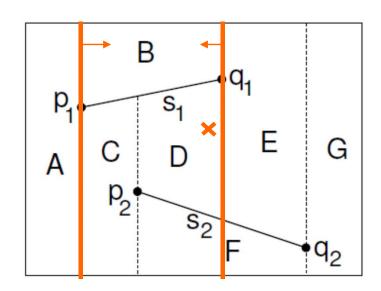

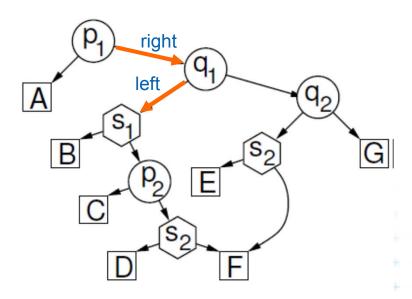

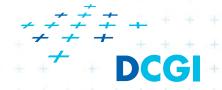

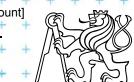

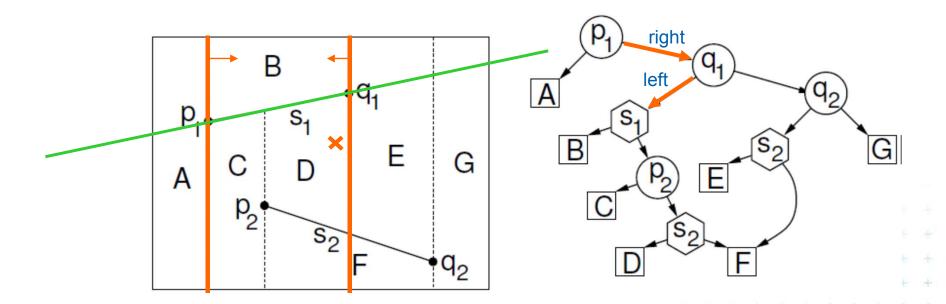

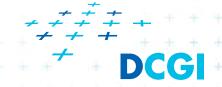

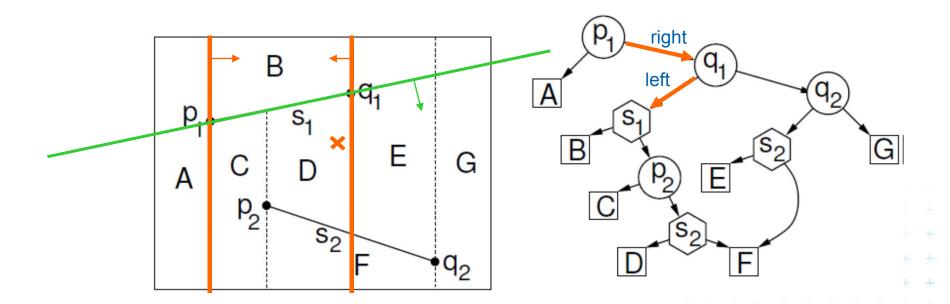

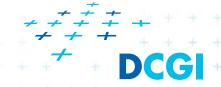

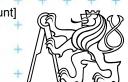

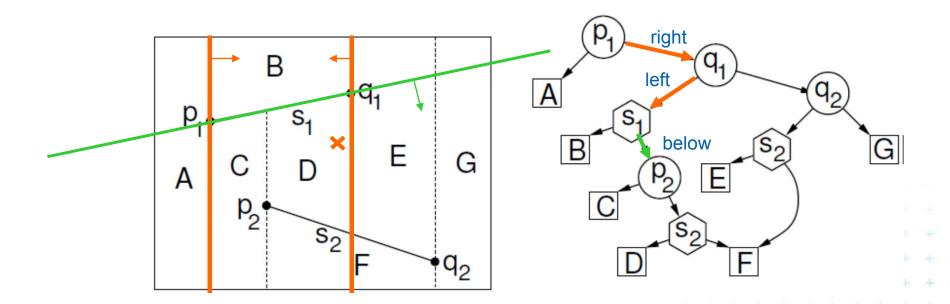

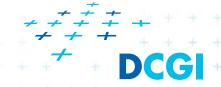

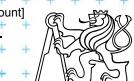

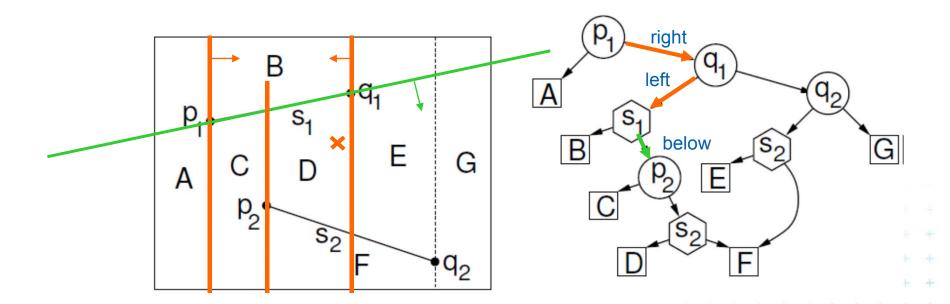

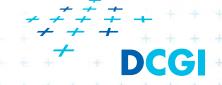

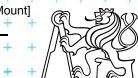

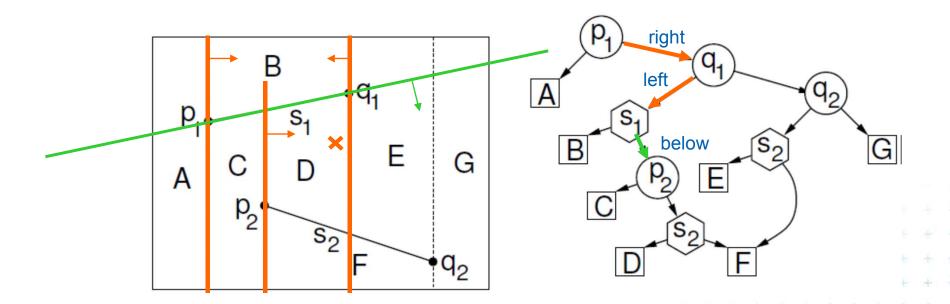

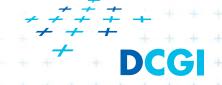

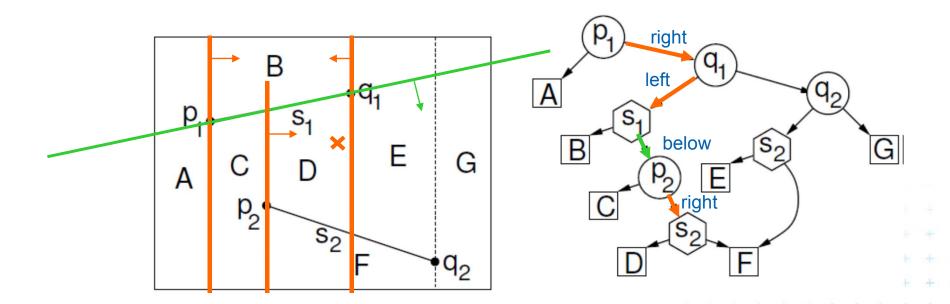

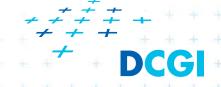

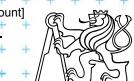

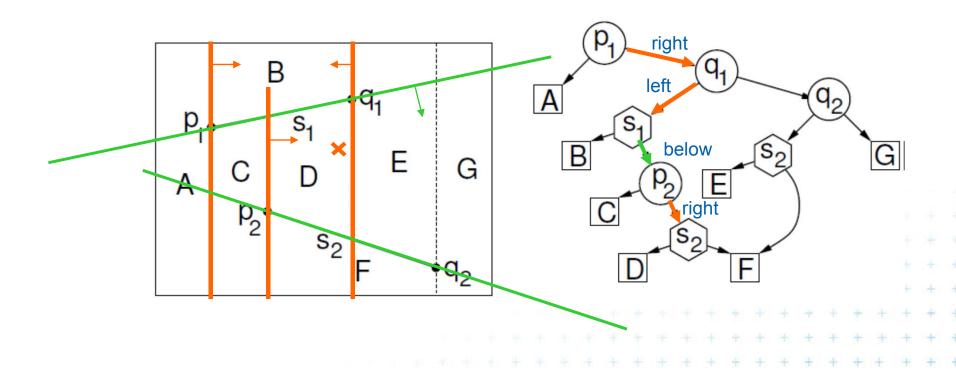

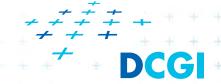

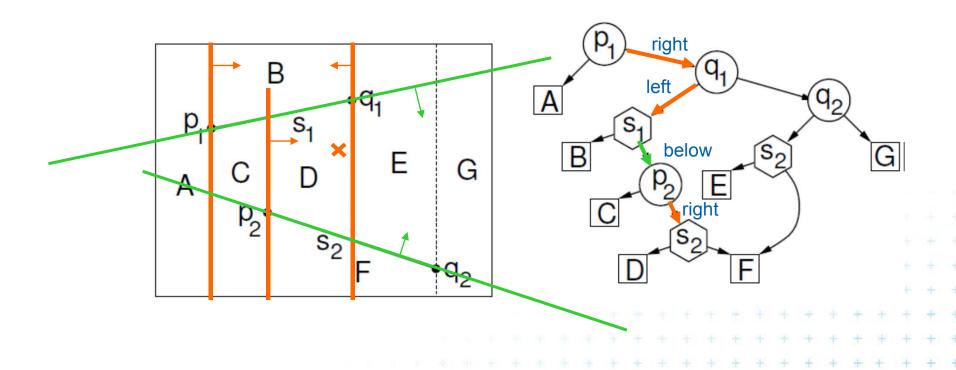

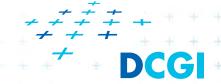

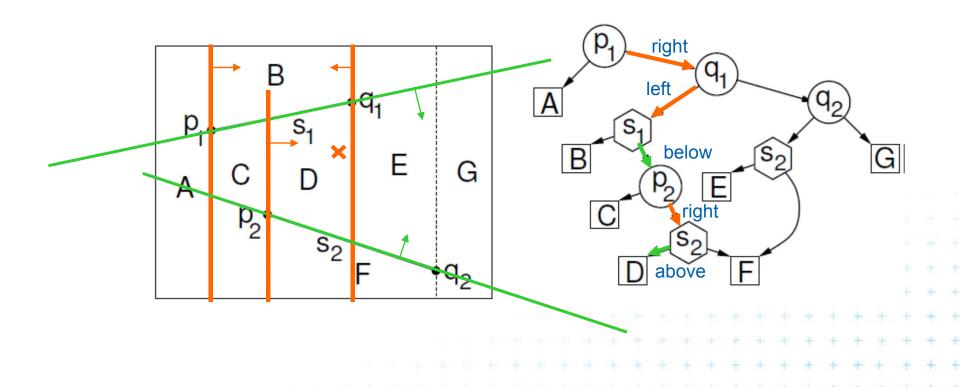

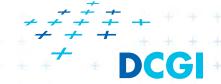

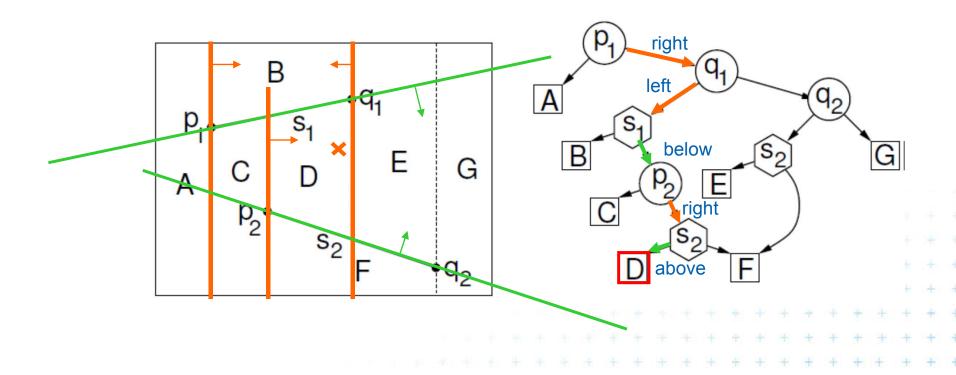

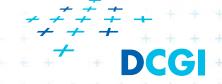

### Construction – addition of a segment

### a) Single (left or right) endpoint - 3 new trapezoids

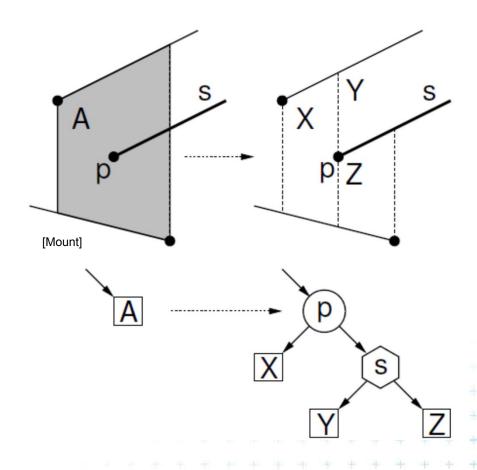

#### Trapezoid A replaced by

- \* x-node for point p
- add left leaf for  $X \Delta$
- add right subtree
- \* y-node for segment s
- add left leaf for Y ∆ above
- add right leaf Z Δ below

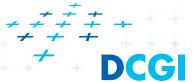

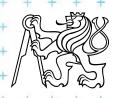

### Construction – addition of a segment

### b) Two segment endpoints – 4 new trapezoids

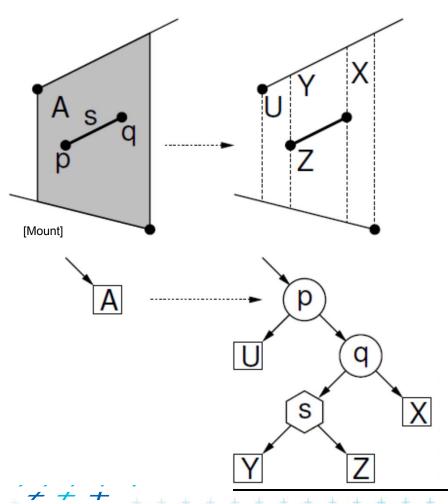

#### Trapezoid A replaced by

- \* x-node for point p
- \* x-node for point q
- \* y-node for segment s
- add leaves for U, X, Y, Z

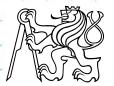

### Construction – addition of a segment

### c) No segment endpoint – create 2 trapezoids

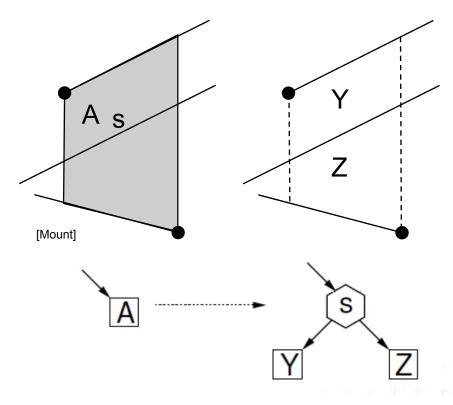

#### Trapezoid A replaced by

- \* y-node for segment s
- add leaves for Y, Z

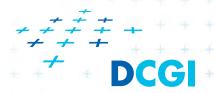

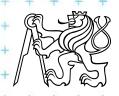

## Segment insertion example

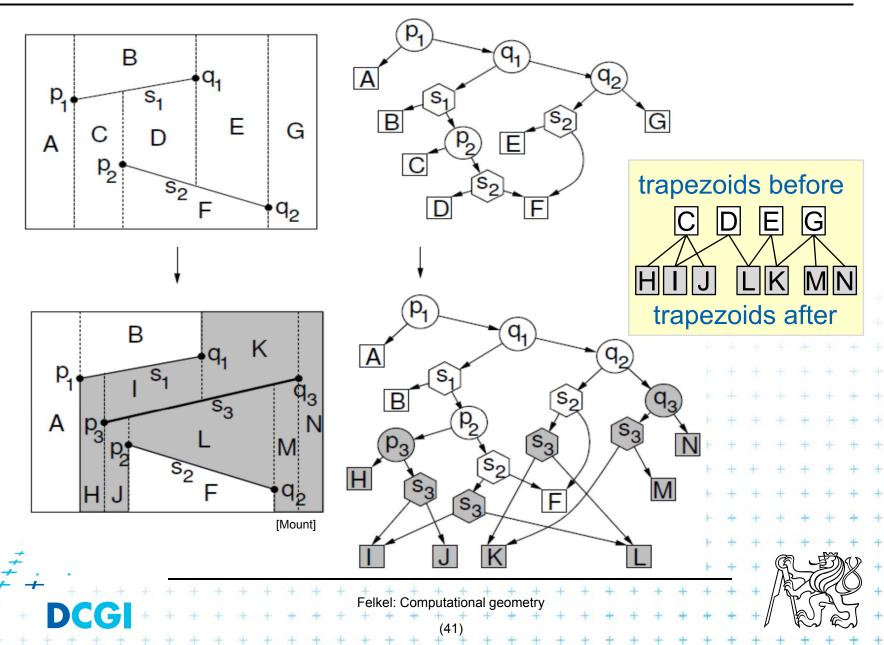

## Segment insertion example

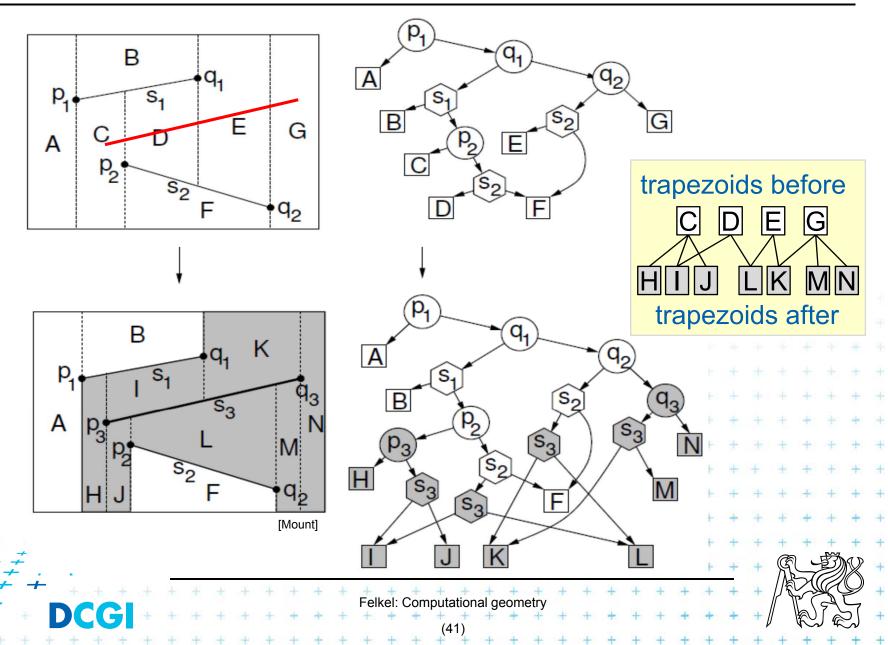

### **Analysis and proofs**

#### This holds:

- Number of newly created  $\Delta$  for inserted segment:  $k_i = K+4 => O(k_i) = O(1)$  for K trimmed bullet paths
- Search point O(log n) in average=> Expected construction O(n(1+ log n)) = O(n log n)
- For detailed analysis and proofs see
  - [Berg] or [Mount]

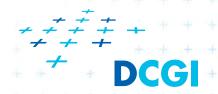

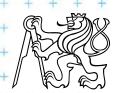

### Handling of degenerate cases - principle

- No distinct endpoints lie on common vertical line
  - Rotate or shear the coordinates  $x' = x + \varepsilon y$ , y' = y

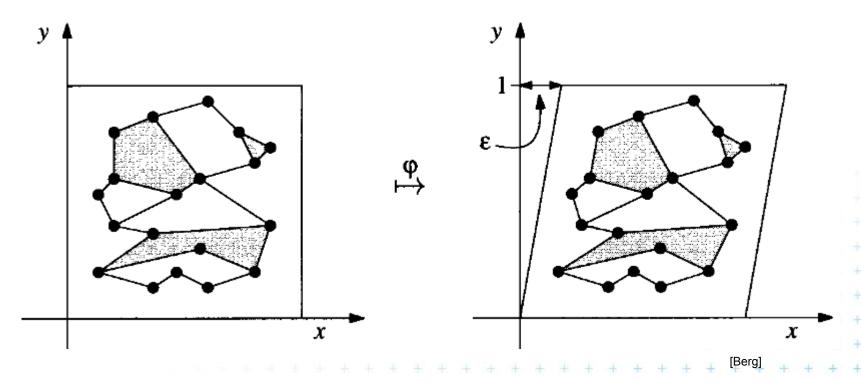

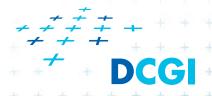

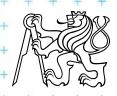

### Handling of degenerate cases - realization

#### Trick

- store original (x,y), not the sheared x',y'
- we need to perform just 2 operations:
- For two points *p*, *q* determine if transformed point *q* is to the left, to the right or on vertical line through point *p* 
  - If  $x_p = x_q$  then compare  $y_p$  and  $y_q$  (on only for  $y_p = y_q$ )
  - => use the original coords (x, y) and lexicographic order
- 2. For segment given by two points decide if 3<sup>rd</sup> point *q* lies above, below, or on the segment p<sub>1</sub> p<sub>2</sub>
  - Mapping preserves this relation
  - => use the original coords (x, y)

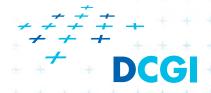

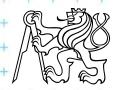

### **Point location summary**

- Slab method [Dobkin and Lipton, 1976]
  - $O(n^2)$  memory  $O(\log n)$  time
- Monotone chain tree in planar subdivision [Lee and Preparata,77]
  - $-O(n^2)$  memory  $O(\log^2 n)$  time
- Layered directed acyclic graph (Layered DAG) in planar subdivision [Chazelle, Guibas, 1986] [Edelsbrunner, Guibas, and Stolfi, 1986]
  - O(n) memory O(log n) time => optimal algorithm
     of planar subdivision search
     (optimal but complex alg.
     => see elsewhere)
- Trapeziodal map
  - -O(n) expected memory  $O(\log n)$  expected time
  - O(n log n) expected preprocessing (simple alg.)

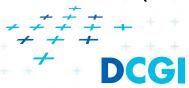

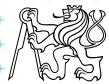

#### References

- [Berg] Mark de Berg, Otfried Cheong, Marc van Kreveld, Mark Overmars: Computational Geometry: Algorithms and Applications, Springer-Verlag, 3rd rev. ed. 2008. 386 pages, 370 fig. ISBN: 978-3-540-77973-5 http://www.cs.uu.nl/geobook/
- [Mount] Mount, D.: Computational Geometry Lecture Notes for Fall 2016, University of Maryland, Lectures 9, 10 http://www.cs.umd.edu/class/fall2016/cmsc754/Lects/cmsc754-fall16-lects.pdf

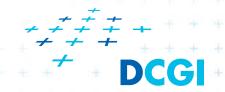

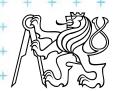